# SIEBTE ÜBUNG

ZUR EINFÜHRUNG IN DIE PROGRAMMIERUNG FÜR COMPUTERLINGUISTEN

Leonie Weißweiler 9.12.16 1

### TWEEDBACK **71G**

# ¡lmu.twbk.de ¡Lesson ID: **71G**

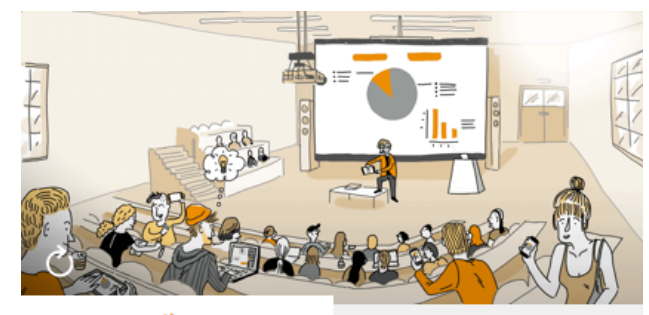

**Audience** 

**Speaker** 

#### Participate in a lecture

To participate, please enter the Lesson-ID provided by your docent.

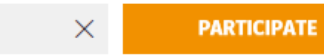

# WIEDERHOLUNG: BINÄR

- Was ist 101010 im Dezimalsystem?
- $10$  $\mathbf{a}$
- b)  $26$
- 42  $\mathsf{C}$
- d)  $84$

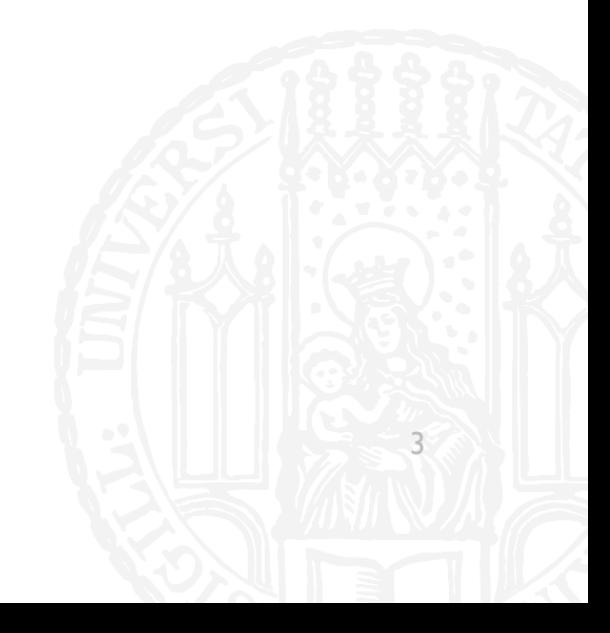

# WIEDERHOLUNG: BINÄR **71G**

- ¡ Was ist **101010** im Dezimalsystem?
- a) 10
- b) 26
- c) 42
- d) 84

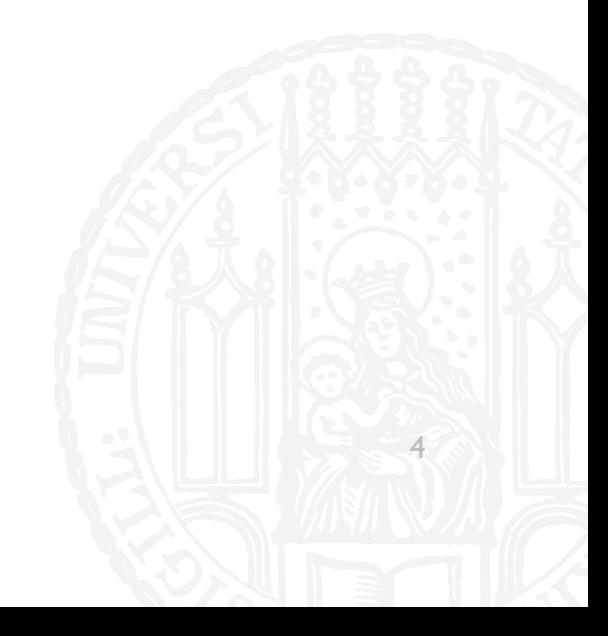

### WIEDERHOLUNG: SPLIT **71G**

- Was ist "Are you saying ni to that old woman?".split("a")?
- a) ["re you s", "ying ni to th", "t old wom", "n?"]
- b) ["Are you s", "ying ni to th", "t old wom", "n?"]
- c)  $[``A", "re you s", "a", "ying ni to th", "a", "t old worm", "a", "n?"]$
- d) ["Are you s", "aying ni to th", "at old wom", "an?"]

### WIEDERHOLUNG: SPLIT **71G**

- Was ist "Are you saying ni to that old woman?".split("a")?
- a) ["re you s", "ying ni to th", "t old wom", "n?"]
- b) ["Are you s", "ying ni to th", "t old wom", "n?"]
- c)  $[``A", "re you s", "a", "ying ni to th", "a", "t old worm", "a", "n?"]$
- d) ["Are you s", "aying ni to th", "at old wom", "an?"]

### ENCODINGS: ASCII **71G**

- Computer können keine Buchstaben speichern, nur Zahlen
- Man braucht eine Vereinbarung welche Zahl zu welchem Buchstaben gehört

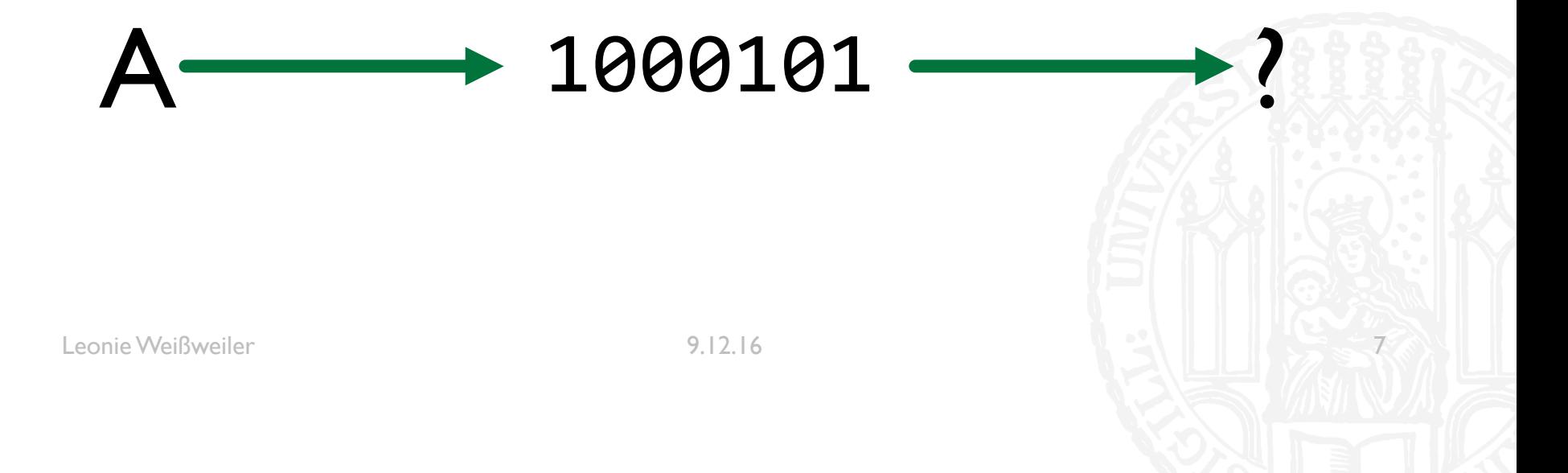

### ENCODINGS: ASCII **71G**

- Computer können keine Buchstaben speichern, nur Zahlen
- Man braucht eine Vereinbarung welche Zahl zu welchem Buchstaben gehört

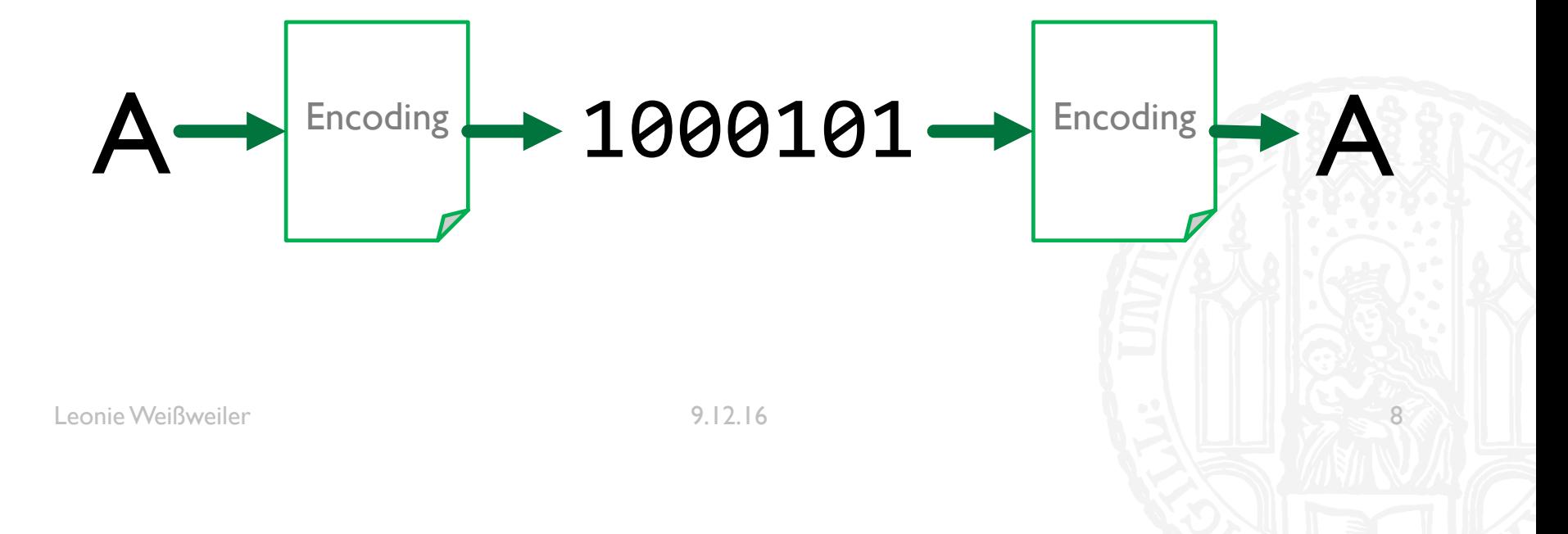

### ENCODINGS: ASCII **71G**

- ¡ **ASCII**: 1963 u.a. für Fernschreiber entwickelt, 128 Zeichen auf 7 Bit
- $\bullet$  \$ = 0100100
- $A = 1000001$
- $\blacksquare$  z = 1111010

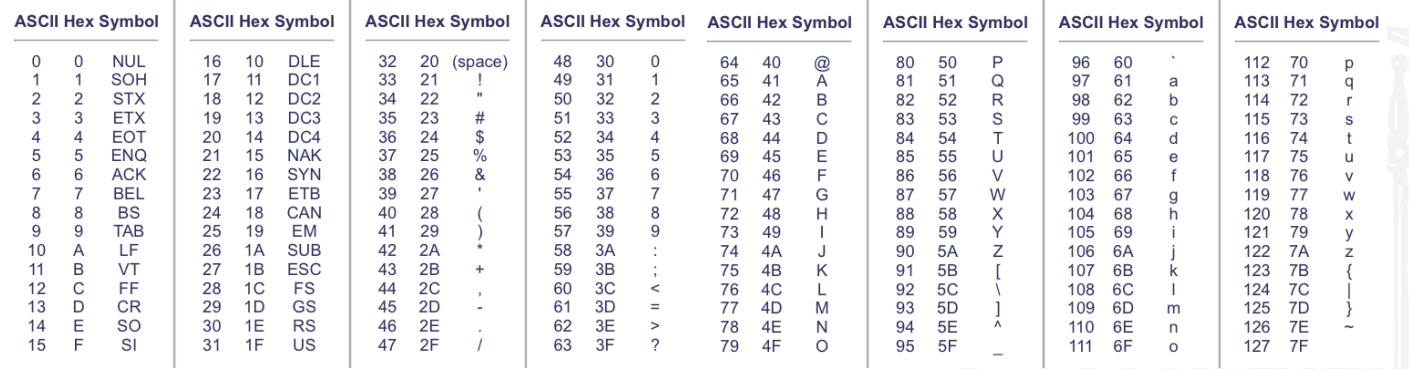

Leonie Weißweiler 1988 bei der Statte der Statte 1988 bei 1988 bei 1988 bei 1988 bei 1988 bei 1988 bei 1988 bei 1988 bei 1988 bei 1988 bei 1988 bei 1988 bei 1988 bei 1988 bei 1988 bei 1988 bei 1988 bei 1988 bei 1988 bei 19

# QUIZ

- Was ist **B** in ASCII?
- 100010  $a)$
- 10010  $b)$
- 1000010  $\mathsf{c})$
- 10000010  $\mathsf{d}$

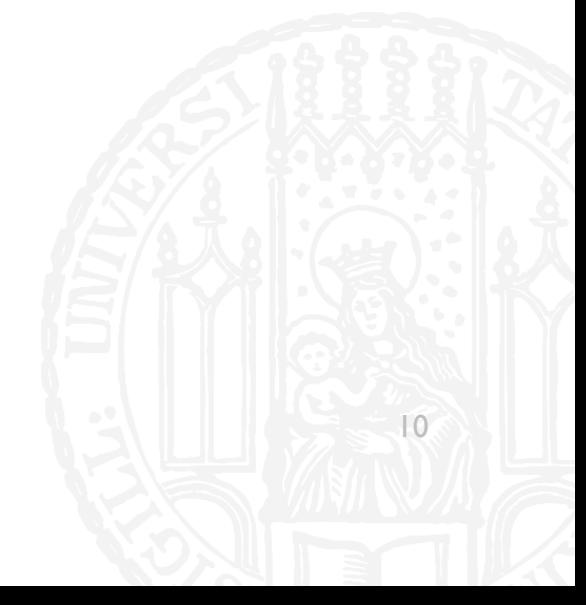

# QUIZ

- Was ist **B** in ASCII?
- 100010  $a)$
- 10010  $b)$
- 1000010  $\mathsf{c})$
- 10000010  $\mathsf{d}$

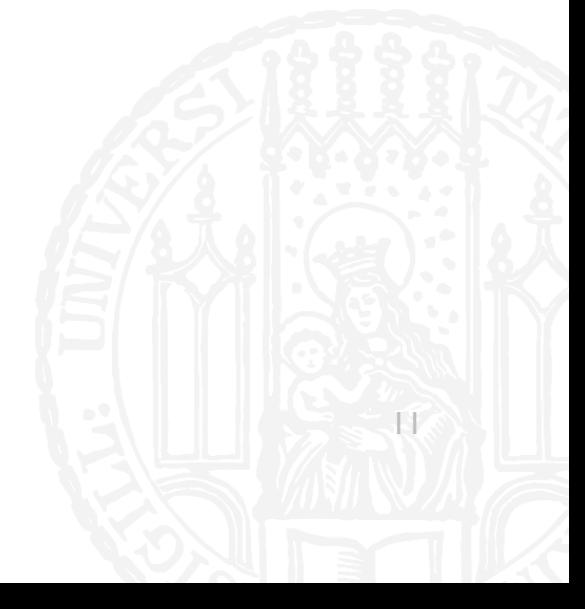

### **ENCODINGS: ISO 8859**

- ASCII enthält nur englische Buchstaben und Sonderzeichen
	- Was ist mit anderen Sprachen? äüÂøáË ĪKËÅõ
- Computer arbeiten mit 8-Bit → Es sind noch 128 Möglichkeiten übrig  $\mathcal{C}^{\mathcal{A}}$
- $= 00100100$ \$
- $A = 01000001$
- $z = 01111010$
- $\blacksquare$   $\ddot{O}$  = 1???????
- $\blacksquare$  å = 1???????

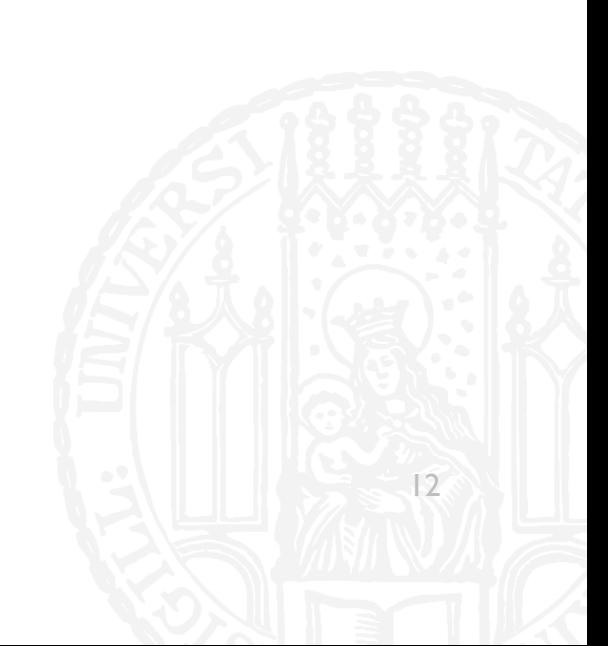

### ENCODINGS: ISO 8859 **71G**

- ¡ ISO 8859 enthält 15 verschiedene Belegungen für die übrigen Plätze
	- **ISO 8859-1 (Westeuropäisch)**
	- ¡ ISO 8859-5 (Kyrillisch)
	- ISO 8859-11 (Thai)
- $\blacksquare$  A = 01000001
- $\blacksquare$  z = 01111010
- $\overline{A} = 11000100$
- $\blacksquare$   $\ddot{u}$  = 11111011

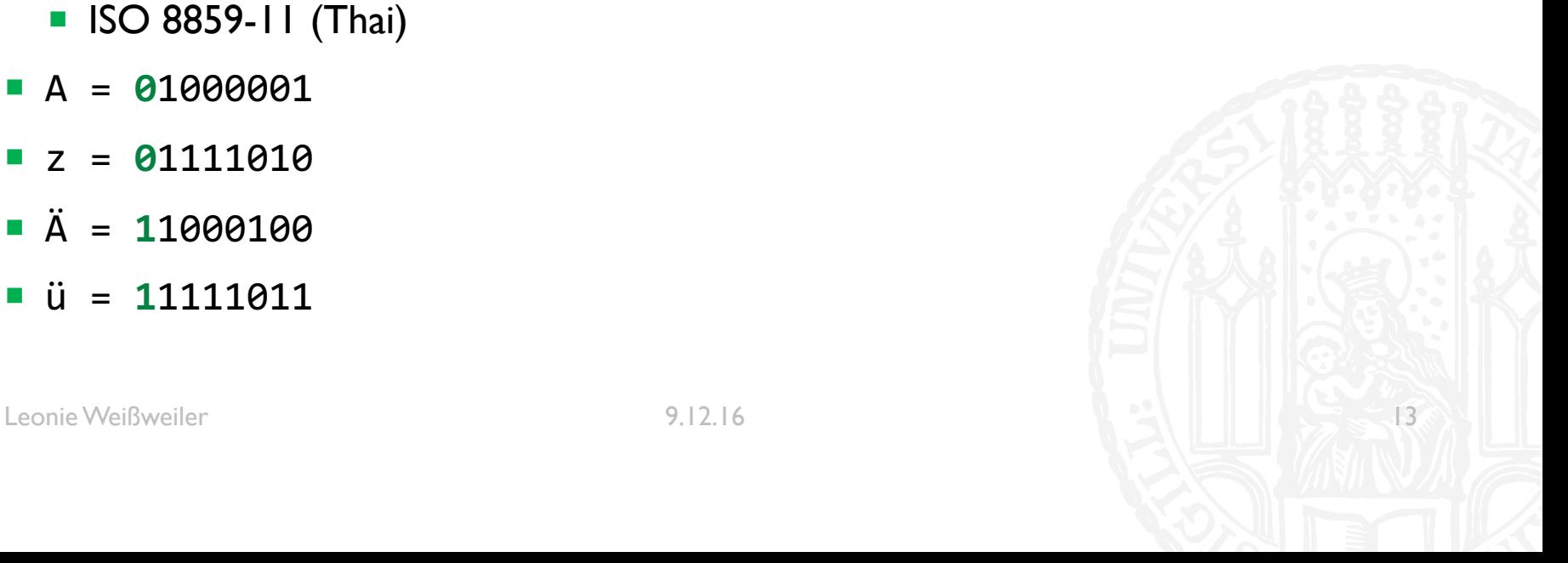

# QUIZ

#### " Wieviele Iso-Latin Buchstaben sind hier?

### 

- a)  $3$
- b)  $4$
- $\overline{2}$  $\mathsf{c})$
- $\mathsf{d}$  $\mathbf{I}$

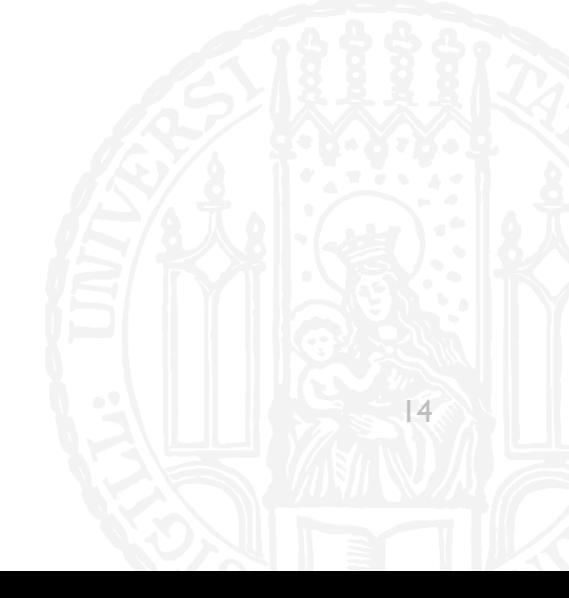

#### ■ Wieviele Iso-Latin Buchstaben sind hier?

### 01000101 11111100 01000111 01100011 11110110

- a) 3
- b) 4
- c) 2
- d) 1

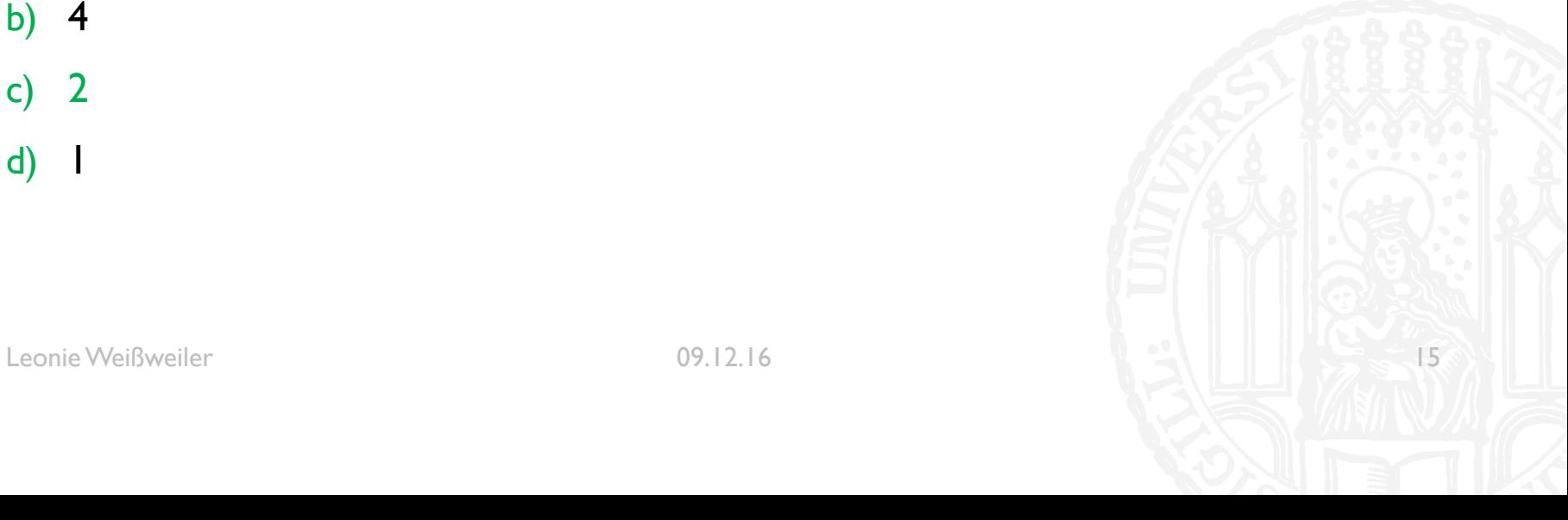

Durch das Ergänzen Funktioniert ISO "mit" ASCII zusammen  $\mathcal{L}_{\mathcal{A}}$ 

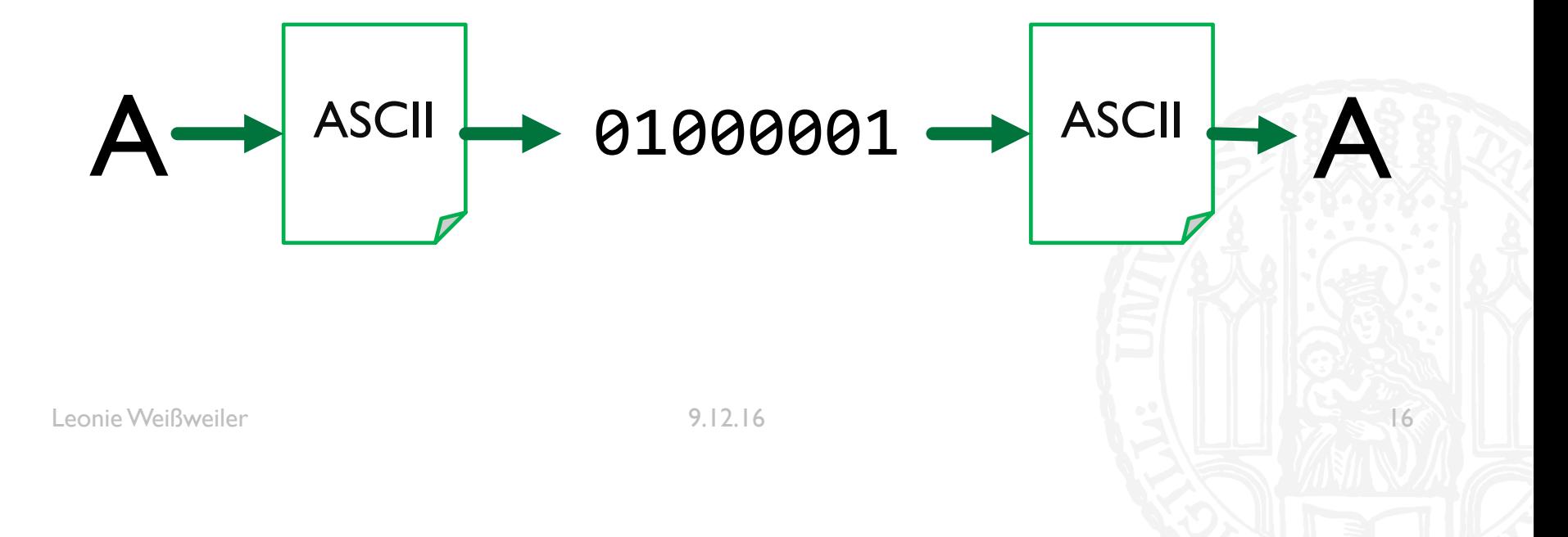

Durch das Ergänzen Funktioniert ISO "mit" ASCII zusammen  $\mathcal{L}_{\mathcal{A}}$ 

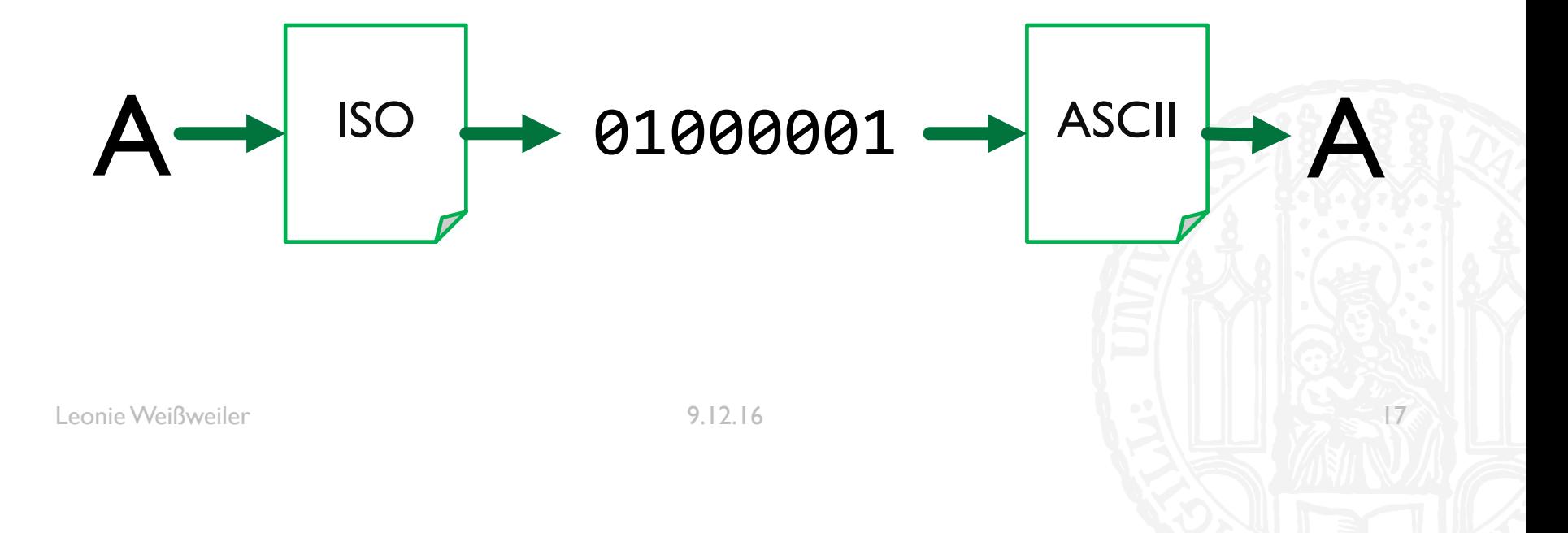

Durch das Ergänzen Funktioniert ISO "mit" ASCII zusammen  $\mathcal{L}_{\mathcal{A}}$ 

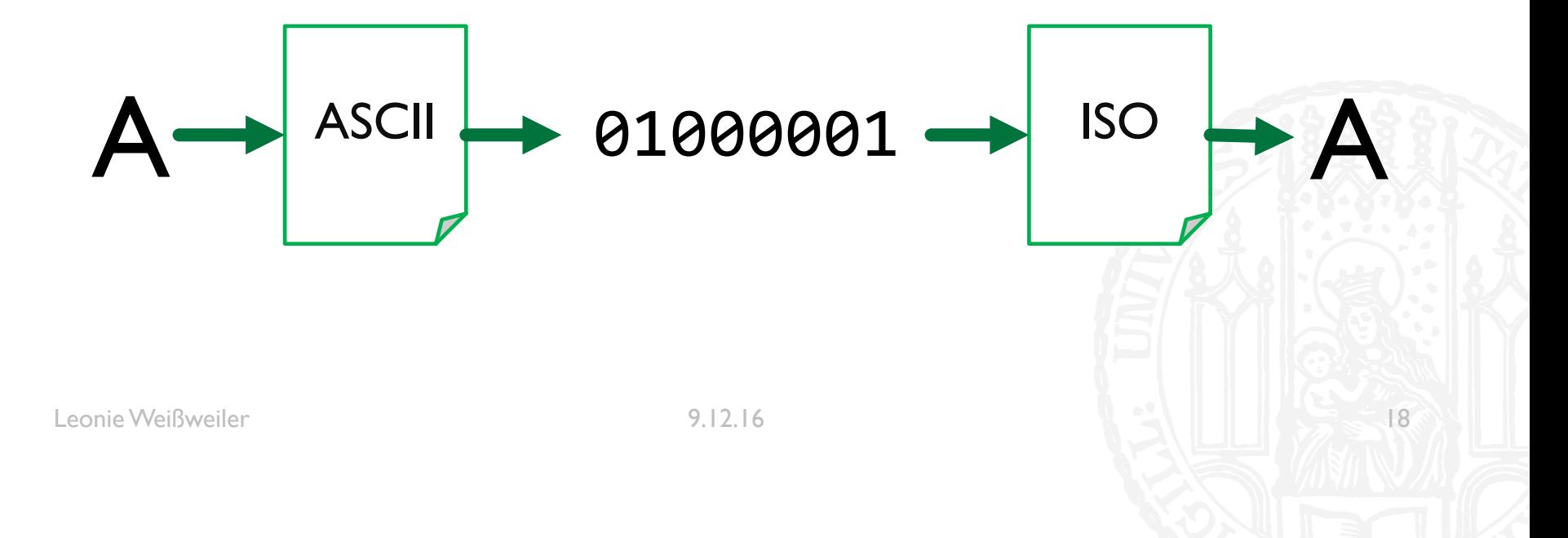

Durch das Ergänzen Funktioniert (fast immer) ISO "mit" ASCII zusammen  $\mathcal{L}_{\mathcal{A}}$ 

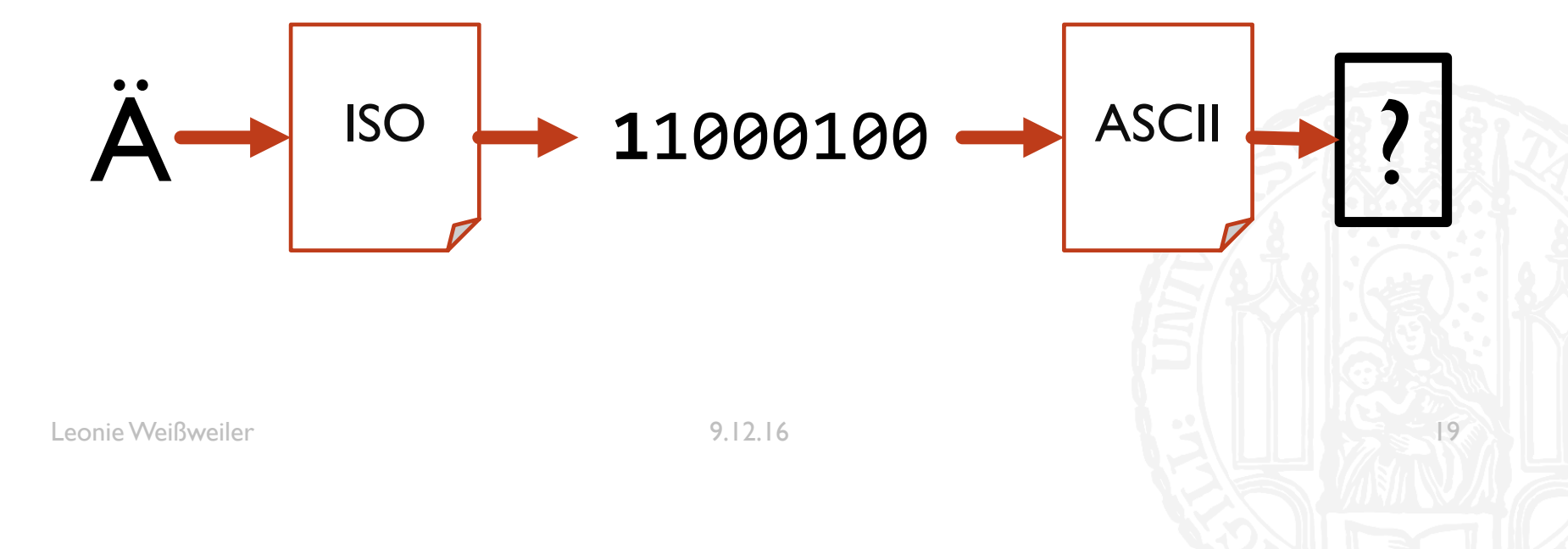

## ENCODINGS: UNICODE **71G**

- ISO 8859 enthält jeweils nur 256 Zeichen
	- Was ist mit asiatischen Sprachen? ごみ 废话 参♡の為■
	- Was ist mit Dokumenten mit kyrillischen und deutschen "Sonderbuchstaben"?
- Es gibt mehr als  $2^8 = 256$  Zeichen auf der Welt
- Es werden zwei Bit benötigt um alle Zeichen abzubilden
- $\blacksquare$  In 2<sup>16</sup> = 65.536 ist genügend Platz für (fast) alle Zeichen

### ENCODINGS: UTF 8 **71G**

- Immer zwei Byte verwenden ist keine optimale Lösung
	- **Platzverschwendung**
	- Inkompatibel zu ASCII
	- Was ist wenn noch mehr Emojis erfunden werden...
	- $\triangleright$  Variable Länge
- Die ersten 127 Zeichen sind identisch zu ASCII und werden so gespeichert
	- ¡ **0**xxxxxxx = 00000000 0xxxxxxx
- Zeichen die mehr Platz benötigen werden in zwei/drei... Byte codiert
	- **110**xxxxx **10**xxxxxx = 00000xxx xxxxxxx
	- ¡ **1110**xxxx **10**xxxxxx **10**xxxxxx = xxxxxxxx xxxxxxxx

Durch das Ergänzen Funktioniert UTF 8 "mit" ASCII zusammen  $\mathcal{L}_{\mathcal{A}}$ 

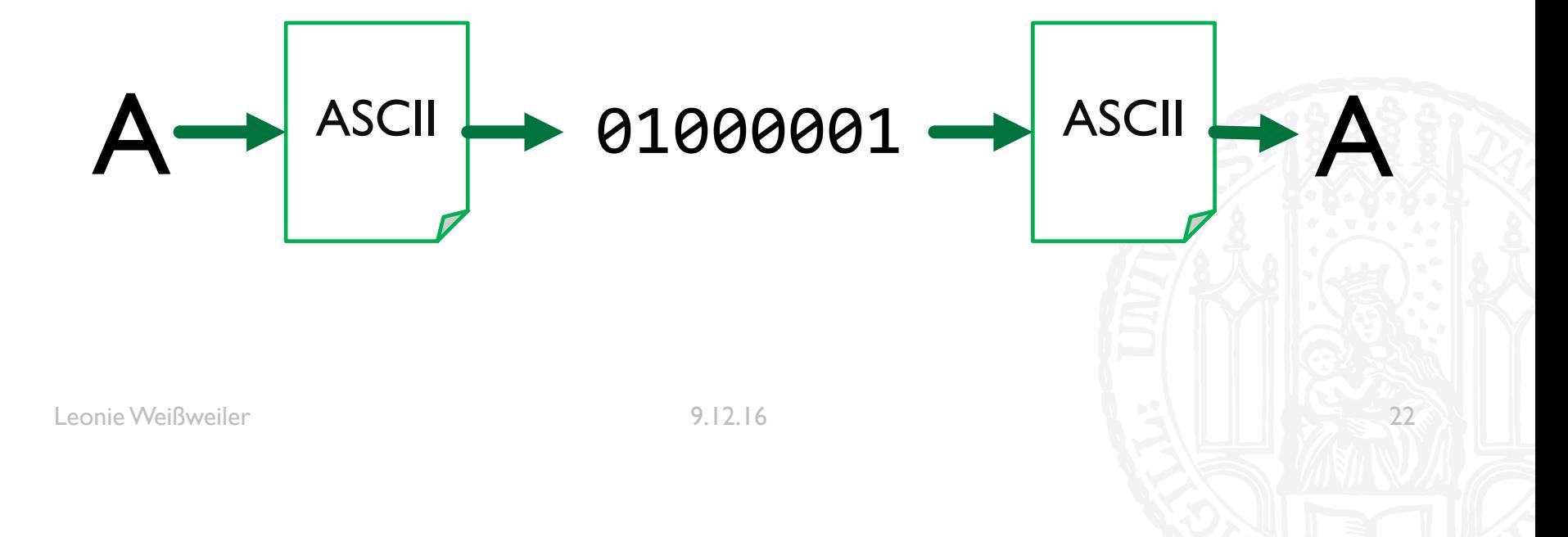

Durch das Ergänzen Funktioniert UTF 8 "mit" ASCII zusammen  $\mathcal{L}_{\mathcal{A}}$ 

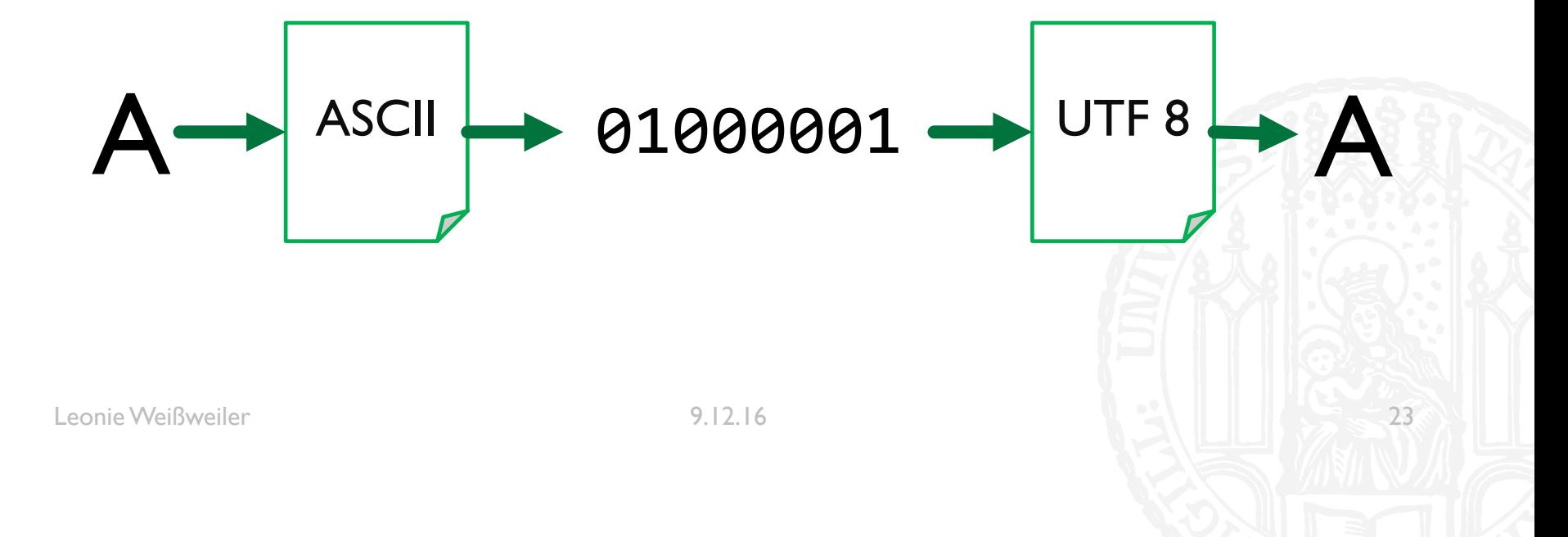

Durch das Ergänzen Funktioniert UTF 8 "mit" ASCII zusammen  $\mathcal{L}_{\mathcal{A}}$ 

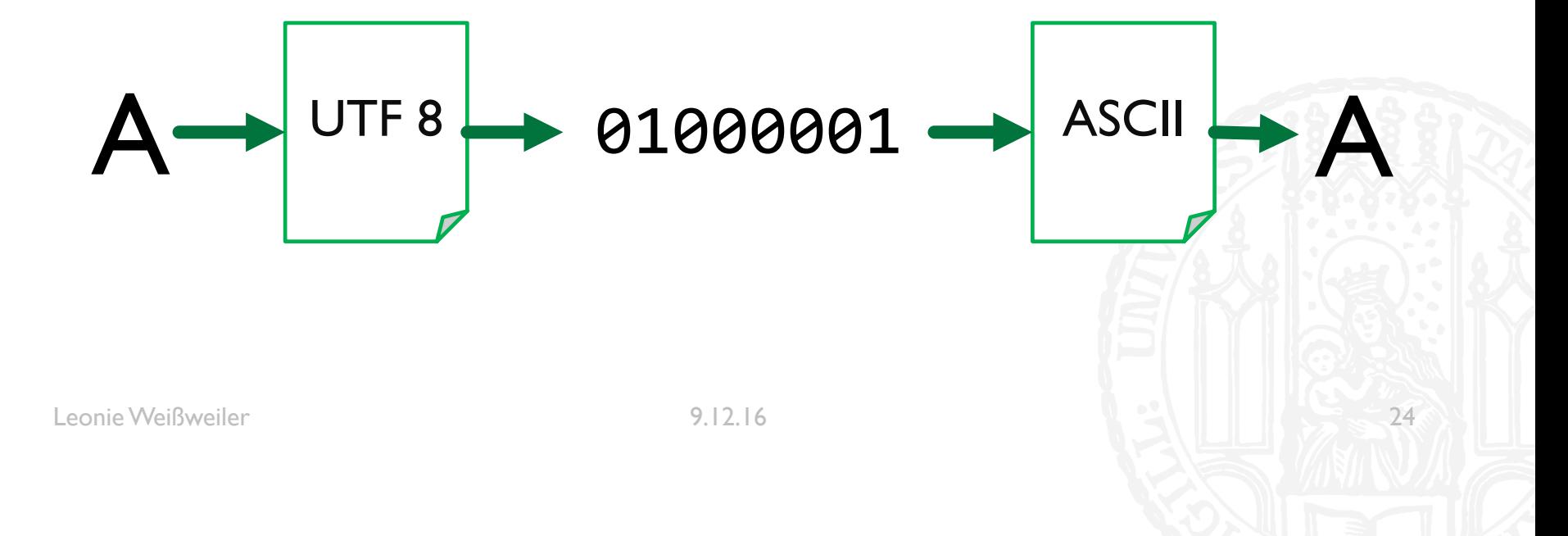

Durch das Ergänzen Funktioniert UTF 8 "mit" ASCII zusammen  $\mathcal{L}_{\mathcal{A}}$ 

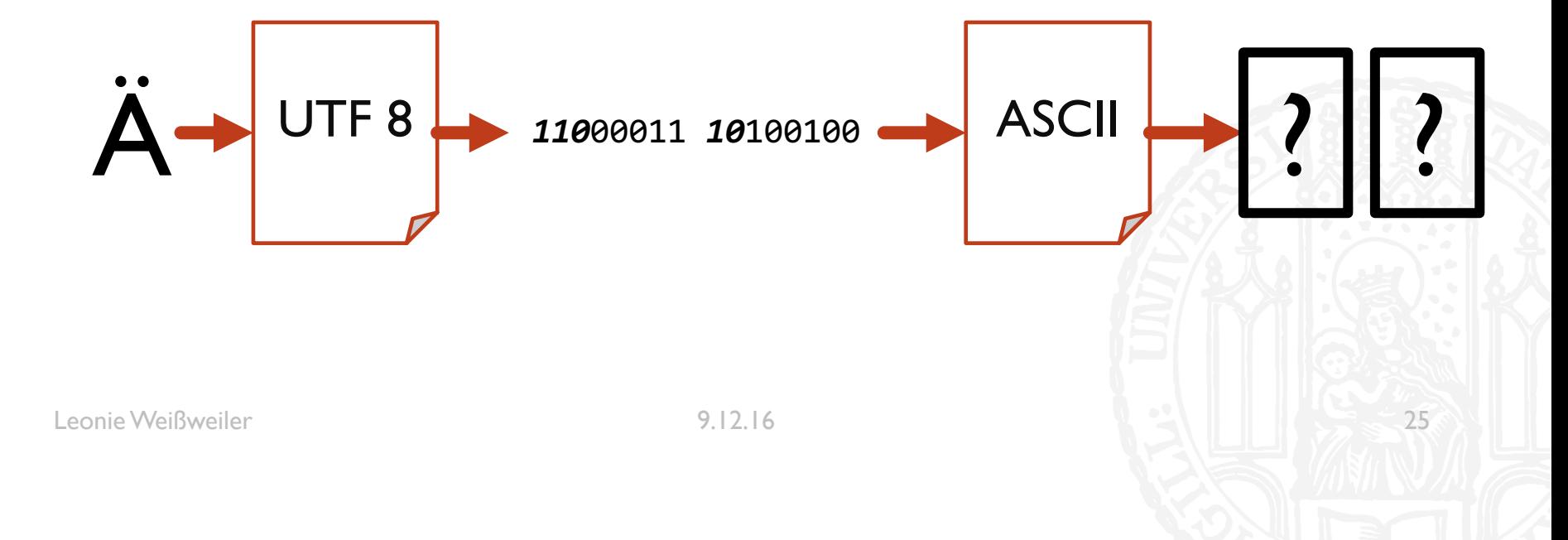

Durch das Ergänzen Funktioniert UTF 8 nicht mit ISO Latin zusammen  $\mathcal{L}_{\mathcal{A}}$ 

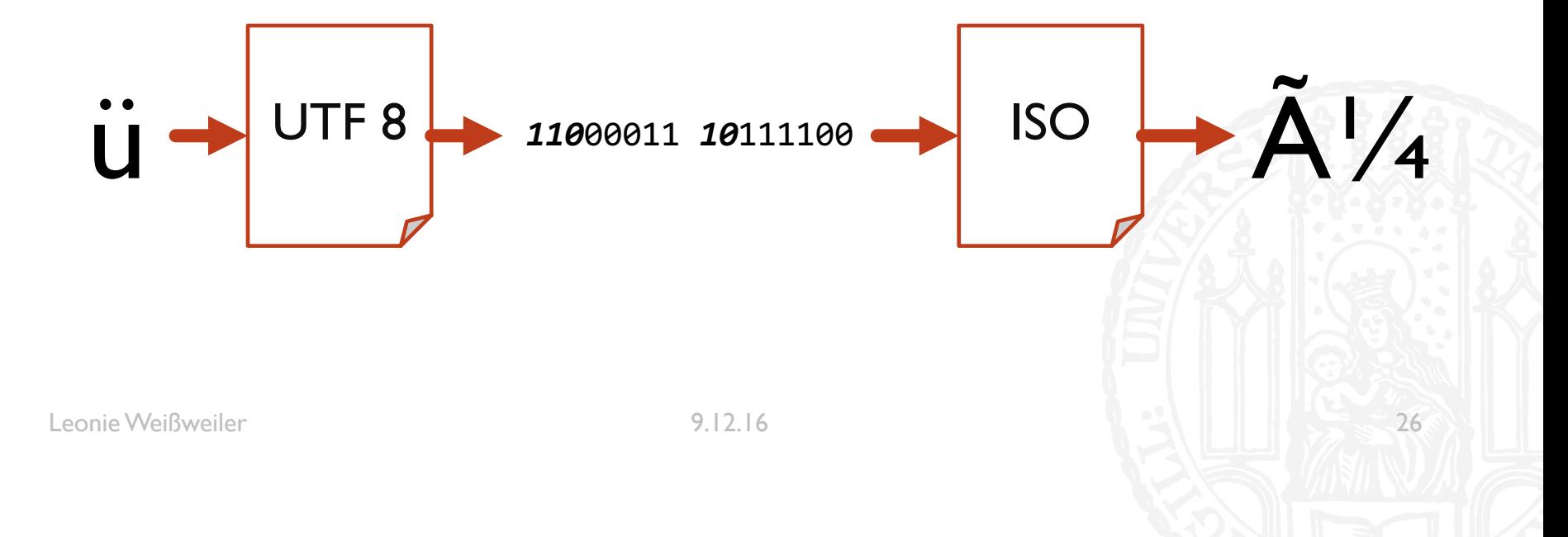

Durch das Ergänzen Funktioniert UTF 8 nicht mit ISO Latin zusammen  $\mathcal{L}_{\mathcal{A}}$ 

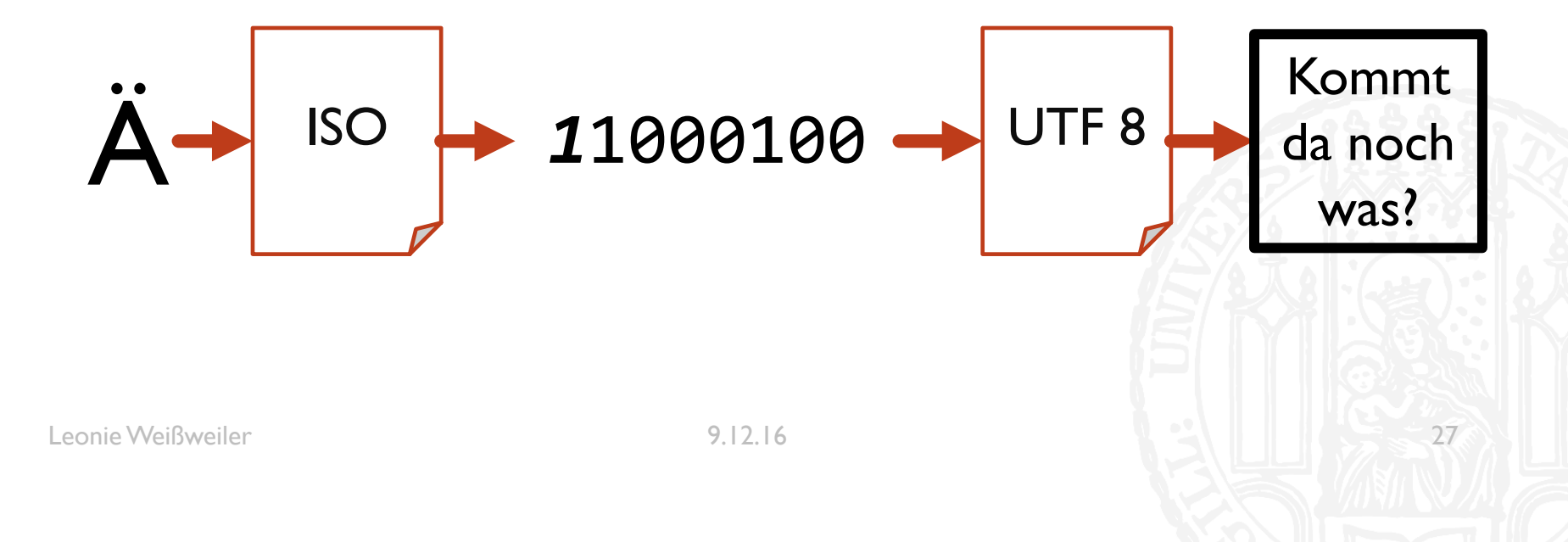

### ENCODINGS: UTF-16 **71G**

- **UTF-16 belegt pauschal 2 Byte (16 Bit) pro Zeichen**
- Inkompatibel zu allen anderen Encodings
- ¡ Programmierer sind sich bis heute nicht einig welches Byte zuerst kommt
- Es gibt deswegen zwei "Varianten" von UTF-16:
	- **UTF-16 LittleEndian (zuerst das "hintere"/"niederwertige" Byte)**
	- **UTF-16 BigEndian (zuerst das "vordere"/"hochwertige" Byte)**
- ¡ Manchmal wird als erstes ein **B**yte**O**rder**M**ark gespeichert: 11111111 11111110 (LE)
- Sonst muss man raten, aber da die meisten Texte größtenteils aus englischen Buchstaben bestehen ist das hochwertige Byte sehr häufig 00000000

**• Was ist hier passiert?** 

#### **Das ist nämlich doof!**

- a) ISO-Latin als ASCII angezeigt
- b) ASCII als ISO-Latin angezeigt
- c) UTF-8 als ISO-Latin angezeigt
- d) UTF-8 als ASCII angezeigt

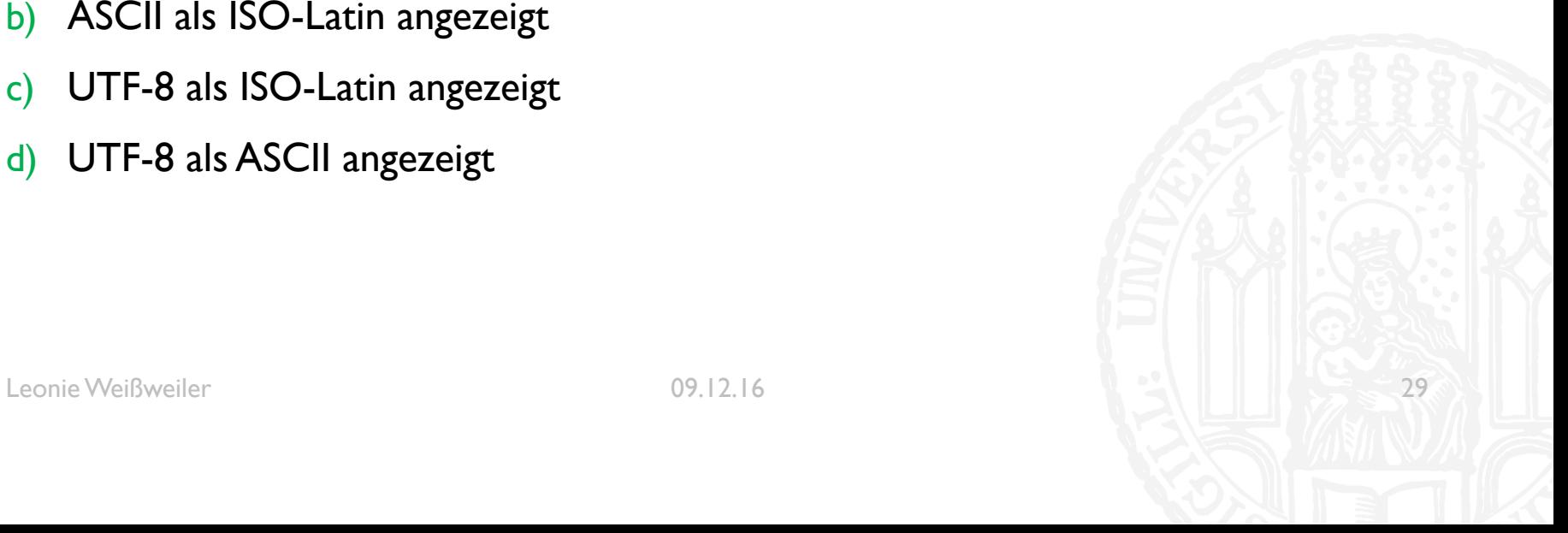

**• Was ist hier passiert?** 

#### **Das ist nämlich doof!**

- a) ISO-Latin als ASCII angezeigt
- b) ASCII als ISO-Latin angezeigt
- c) UTF-8 als ISO-Latin angezeigt
- d) UTF-8 als ASCII angezeigt

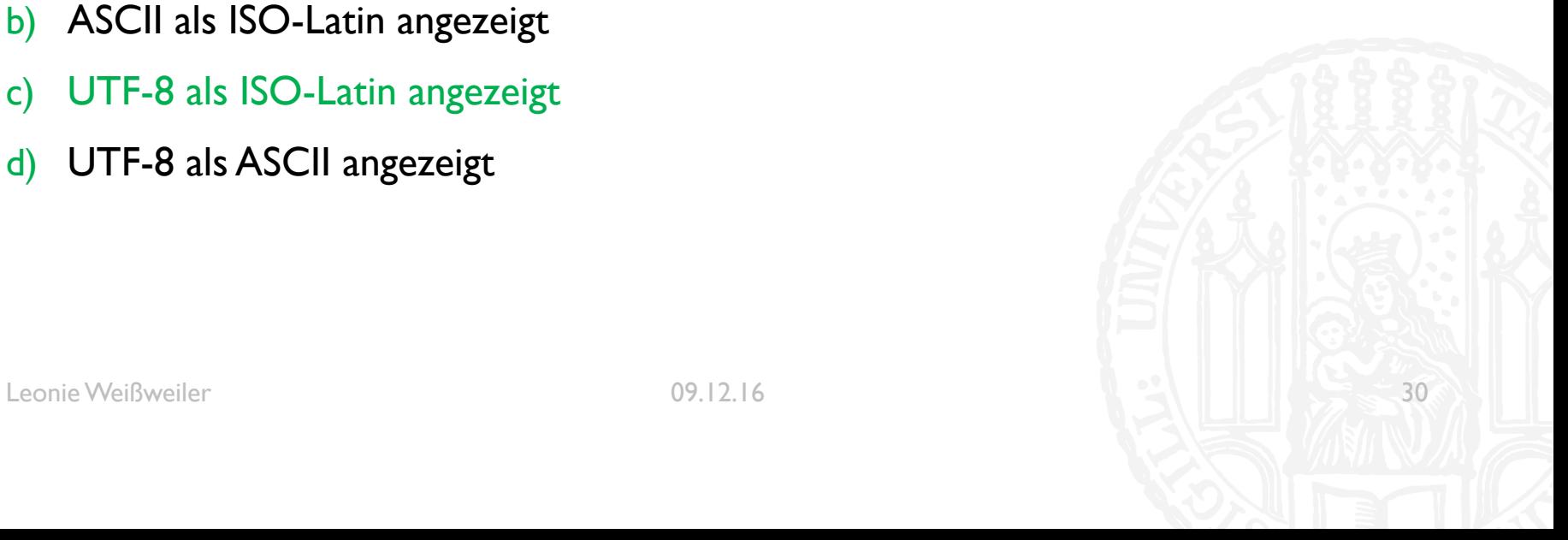

- Aus ,,abcdefg" ist ,,愀戀振搀攀昀 " geworden. Was ist passiert?
- a) UTF-8 als UTF-16LE angezeigt
- b) UTF-16LE als UTF-9 angezeigt
- c) UTF-16LE als UTF-16BE angezeigt
- d) UTF-16 als ISO-Latin angezeigt

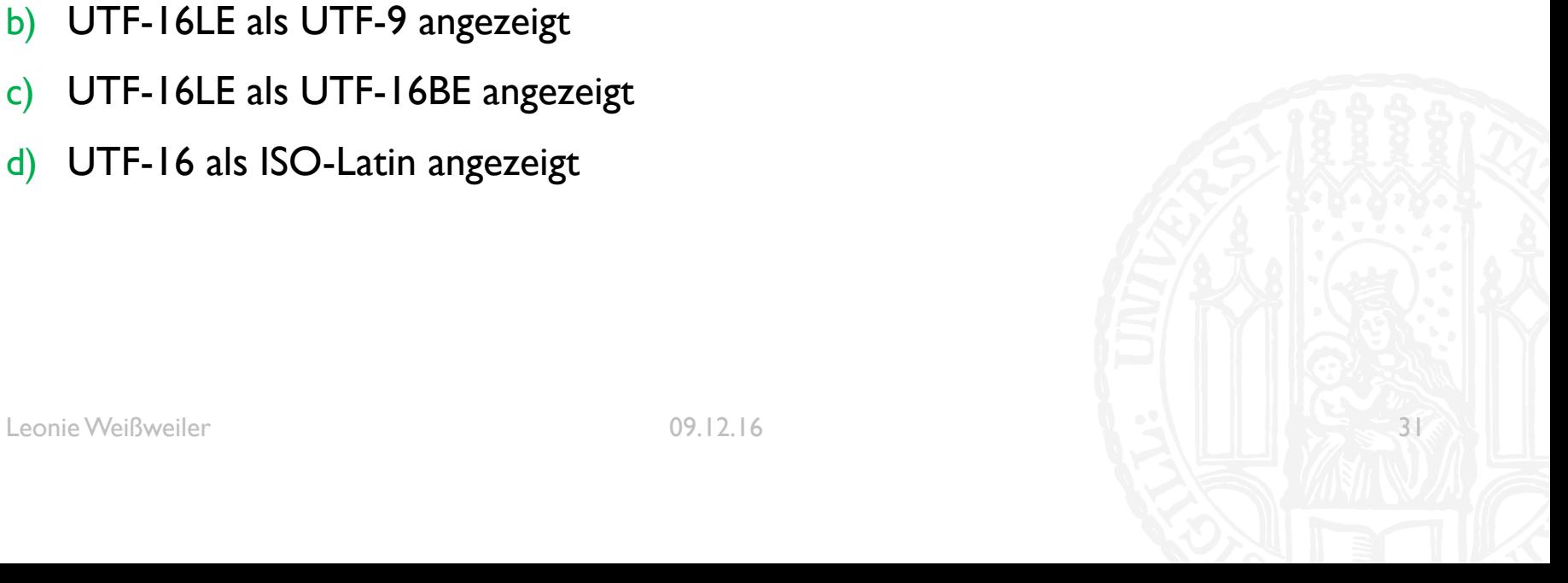

- Aus ,,abcdefg" ist ,,愀戀振搀攀昀 " geworden. Was ist passiert?
- a) UTF-8 als UTF-16LE angezeigt
- b) UTF-16LE als UTF-9 angezeigt
- c) UTF-16LE als UTF-16BE angezeigt
- d) UTF-16 als ISO-Latin angezeigt

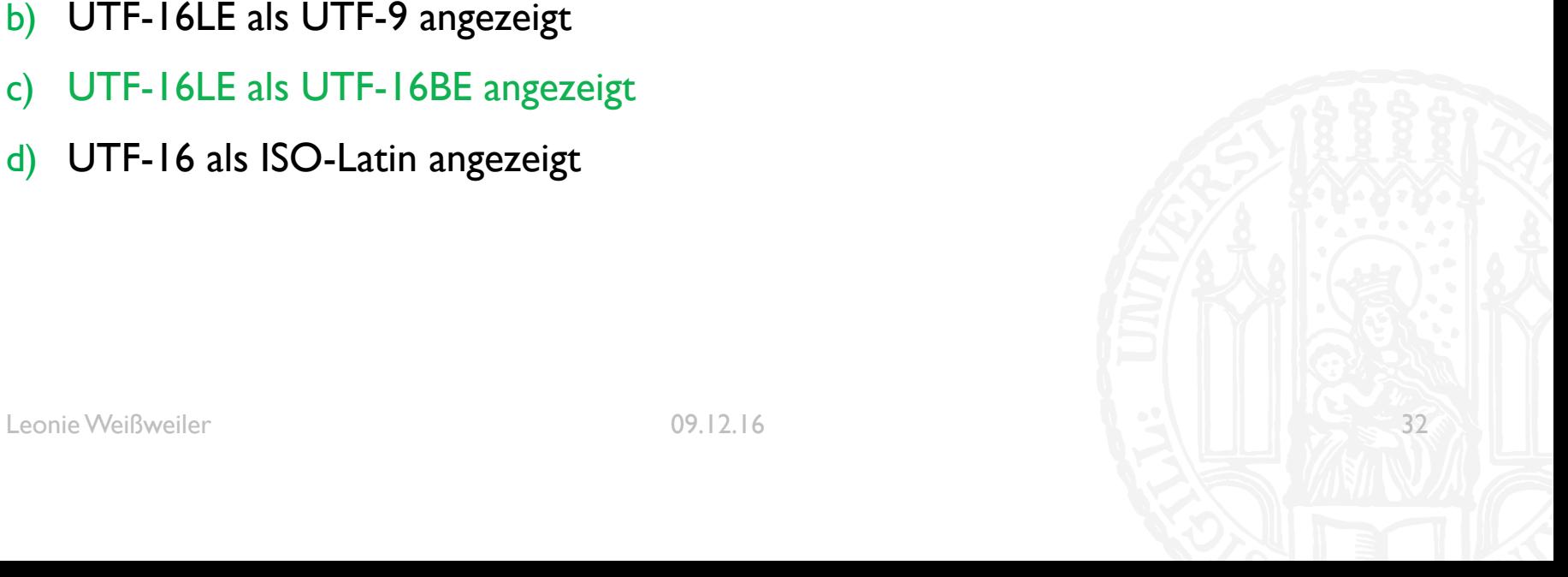

## **QUIZ**

Leonie@Laptop \$ hexdump -C datei.txt 00000000 4c 00 61 00 74 00 65 00  $|$ L.a.t.e.i.n. .i. $|$ 69 00 6e 00 20 00 69 00 00000010 73 00 74 00 20 00 65 00 69 00 6e 00 65 00 20 00  $|$ s.t. .e. $i.$ n.e. . $|$ 00000020 74 00 6f 00 74 00 65 00 20 00 53 00 70 00 72 00  $|t.o.t.e. S.p.r.|$ 00000030 61 00 63 00 68 00 65 00 0a 00  $|a.c.h.e...|$ 0000003a

- Welches Encoding hat die Datei?
- **ISO-Latin**  $\mathbf{a}$
- b) UTF-8
- UTF-16LE  $\mathsf{C}$
- d) UTF-16BE

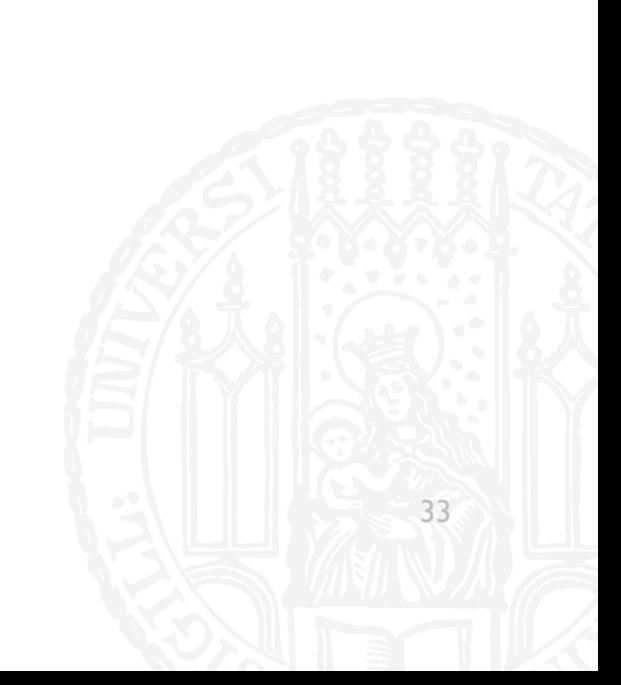

## **QUIZ**

Leonie@Laptop \$ hexdump -C datei.txt 00000000 4c 00 61 00 74 00 65 00  $|$ L.a.t.e.i.n. .i. $|$ 69 00 6e 00 20 00 69 00 00000010 73 00 74 00 20 00 65 00 69 00 6e 00 65 00 20 00  $|$ s.t. .e. $i.$ n.e. . $|$ 00000020 74 00 6f 00 74 00 65 00 20 00 53 00 70 00 72 00  $|t.o.t.e. S.p.r.|$ 00000030 61 00 63 00 68 00 65 00 0a 00  $|a.c.h.e...|$ 0000003a

- Welches Encoding hat die Datei?
- **ISO-Latin**  $\mathbf{a}$
- b) UTF-8
- **UTF-16LE**  $\mathsf{C}$
- d) UTF-16BE

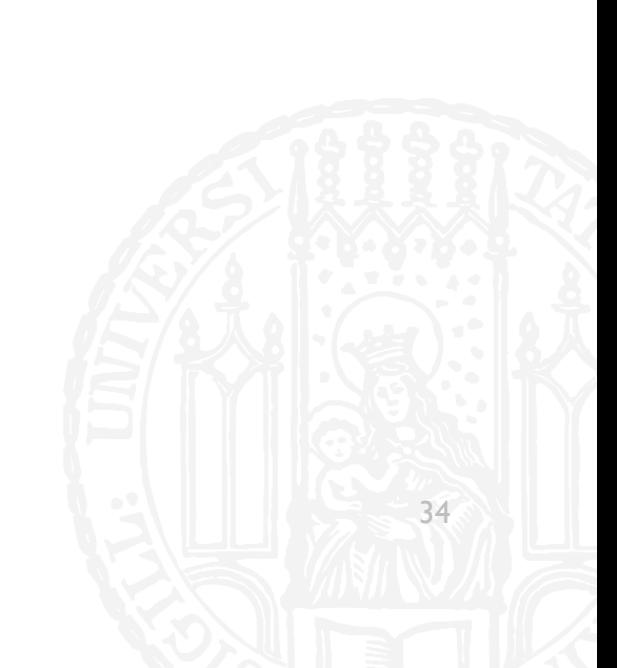

### RECODE **71G**

- ¡ Man muss **häufig** Encodings umwandeln
- ¡ Hierzu gibt es das Tool **recode** ENCODING..ENCODING DATEI

```
Leonie@Laptop $ recode –l
ASCII-BS BS
ASMO_449 arabic7 iso-ir-89 ISO_9036
AtariST
baltic iso-ir-179
Bang-Bang
Leonie@Laptop $ recode UTF-8..ISO-8859-1 file.txt
Leonie@Laptop $ recode ISO-8859-1..ASCII-BS file.txt
Leonie@Laptop $ recode ASCII-BS..UTF-8 file.txt
```
- **E** Beispiel: Alter von Personen speichern:
	- "Jan"  $\rightarrow$  23
	- "Anna"  $\rightarrow$  42
	- $\blacksquare$  "Peter"  $\rightarrow$  23
- **E.** Lösung mit zwei Listen:
- namen =  $[,$ Jan", "Anna", "Peter"] alter =  $[27, 42, 23]$
- **Schwierig zu verwalten!** 
	- **Dopplungen vermeiden**
	- Werte finden (einmal durchsuchen?)

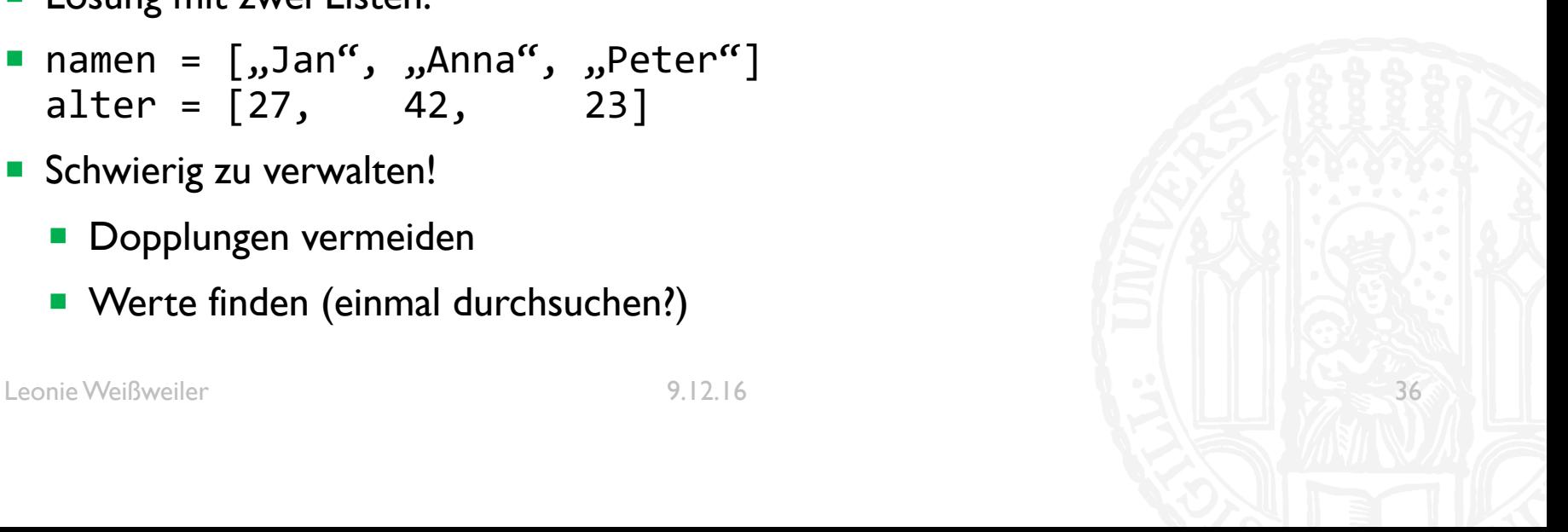

- ¡ Es gibt in Python sog. **Dictionaries**
- **In einem Dictionary kann man Werte unter Schlüsseln** speichern
- ¡ Hier ist **Peter** ein Schlüssel und **23** der Wert
- Jeder Schlüssel der vorkommt hat genau einen **Wert**
- **Jeder Wert kann beliebig oft vorkommen**

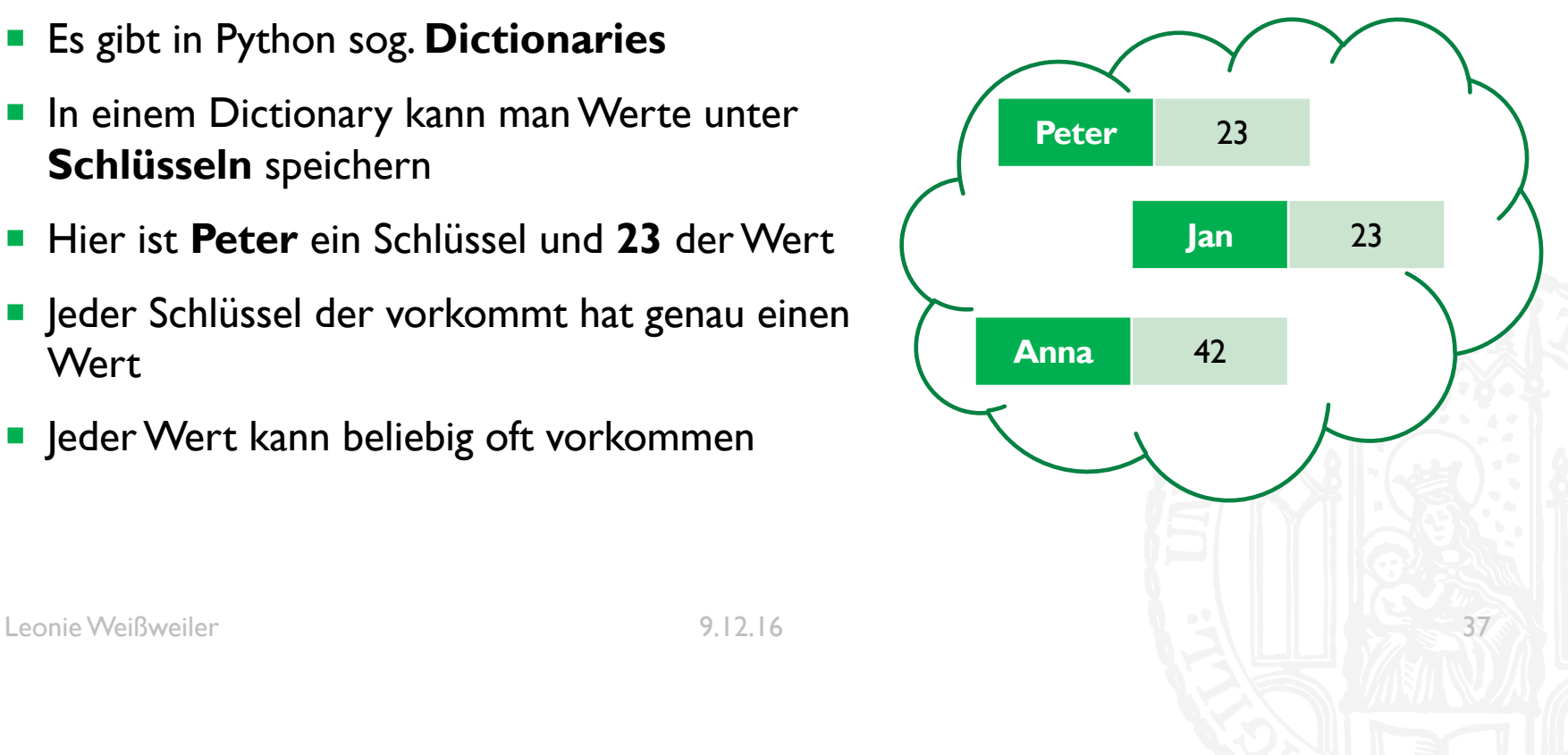

- Man kann die Werte über die Schlüssel erreichen
- ¡ >>> print( dict["Peter"] ) **23**
- $\bullet$  >>> dict["Anita"] = 40

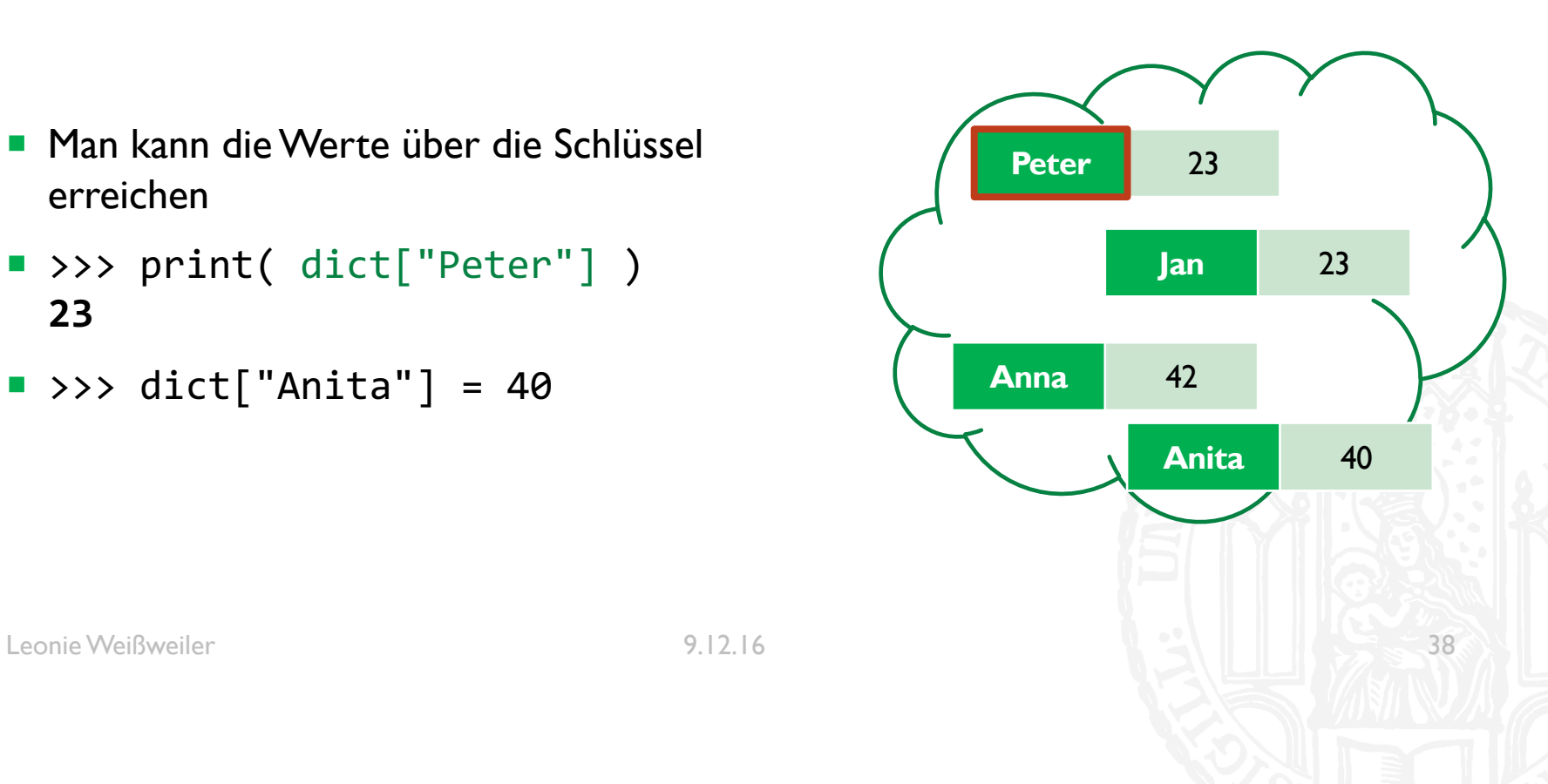

- Dictionaries müssen wie Listen initialisiert werden
	- dict =  $\{\}$
- **Mit eckigen Klammern kann man** einfügen/auslesen
	- $\blacksquare$  dict[, Peter"] = 23
	- $\blacksquare$  print( dict[, Peter"] )
- Mit print wird eine Textdarstellung ausgegeben
	- ¡ {'Peter': 23, 'Jan': 23, 'Anna': 42, 'Anita': 40}

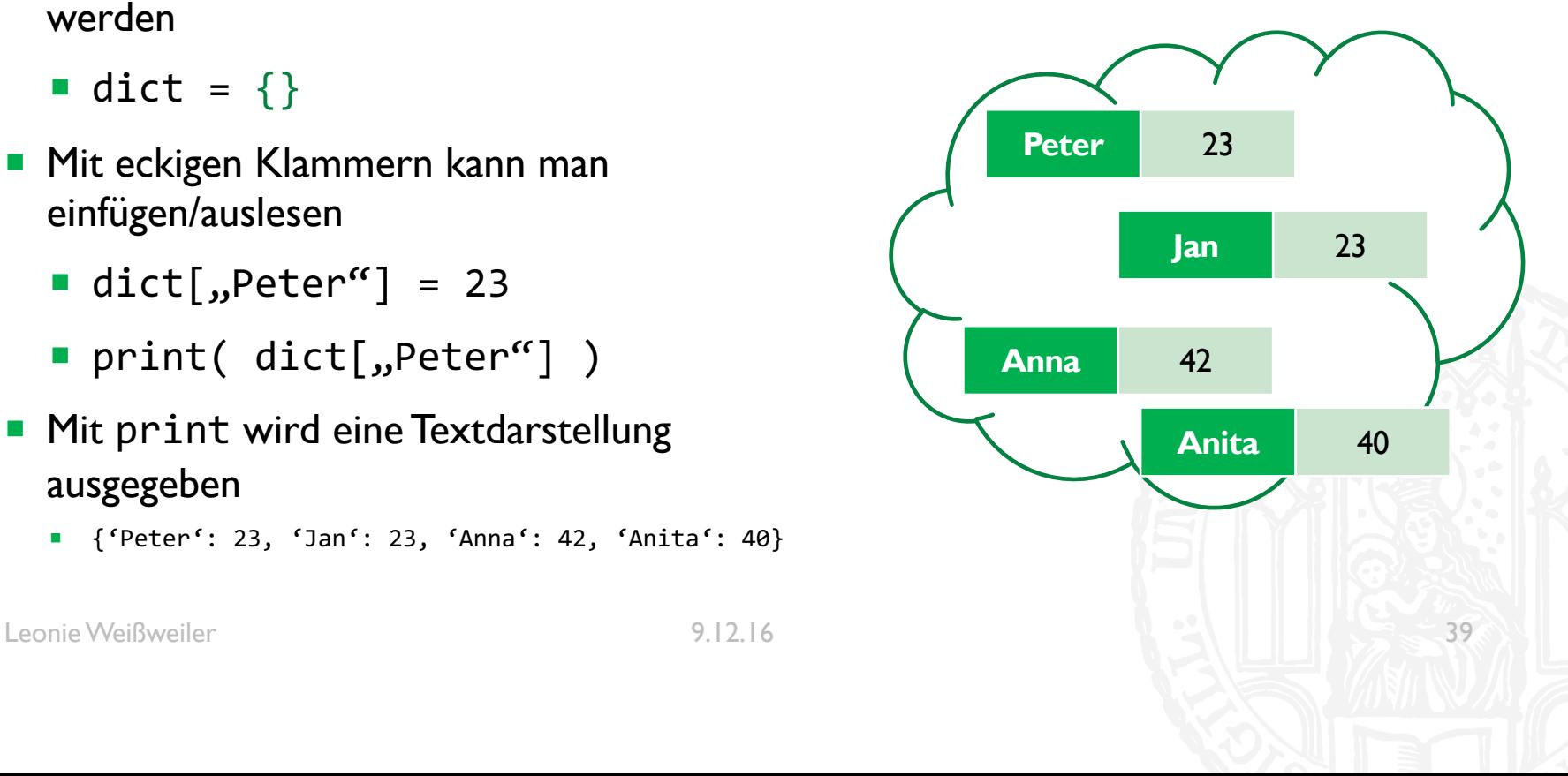

¡ Was ist das Ergebnis dieses Codes?

```
• dict = \{\}dict['a'] = 2dict['b'] = 3dict['a'] = 4print( dict['a'] + dict['b'] )
a) 4
b) 5
c) 6
d) 7
```
## **QUIZ**

 $41$ 

• Was ist das Ergebnis dieses Codes?

```
\blacksquare dict = {}
 dict['a'] = 2dict['b'] = 3dict['a'] = 4print( dict['a'] + dict['b'] )a) 4b) 5c) 6d) 7
```
- Mit einer for schleife kann man iterieren
- ¡ **for** key, value **in** dict.items(): **print**(key, value)
- ¡ **for** key **in** dict.keys(): **print**(key, dict[key])
- ¡ **for** value **in** dict.values(): **print**(value)

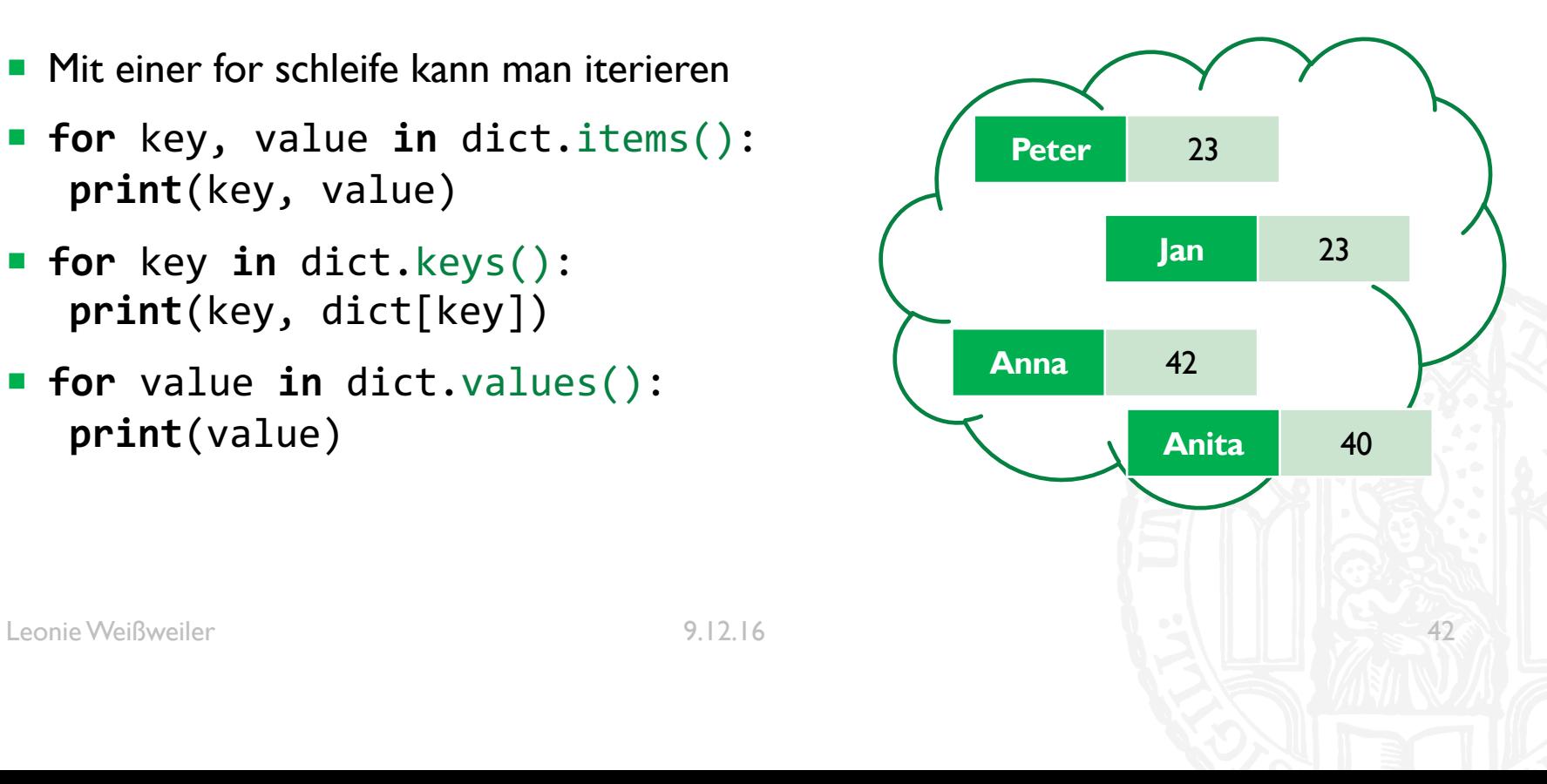

- ¡ Dictionaries haben **keine Reihenfolge**
- **Beim Ausgaben oder iterieren ist die** Reihenfolge **zufällig**
- Man kann sich die Werte aber sortieren lassen

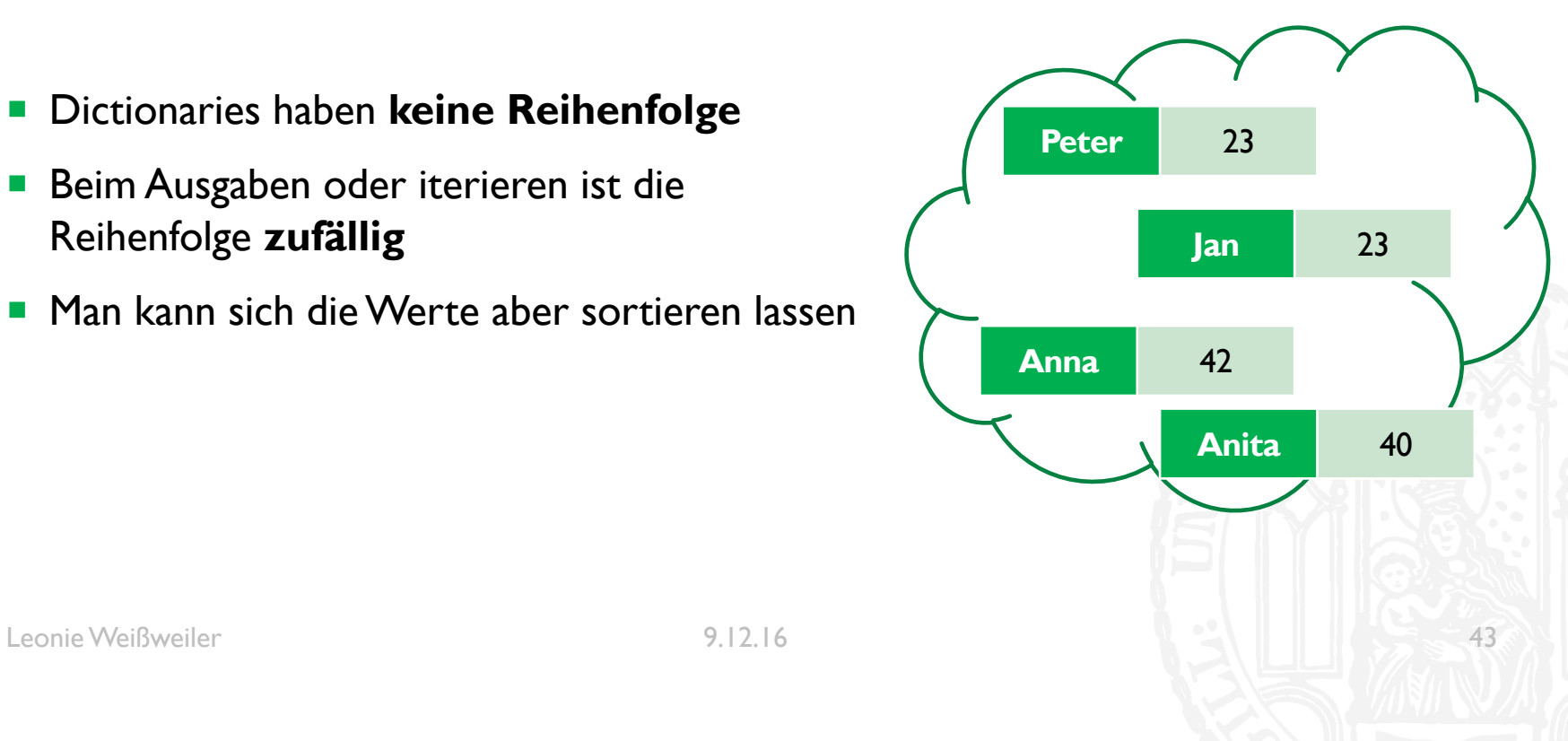

- #nach Keys sortieren **for** key, value **in** sorted(dict.items()): **print**(key, value)
- #nach Value sortieren **for** key, value **in** sorted(dict.items(), key=lambda x: x[1]): **print**(key, value)

- ¡ Wie gibt man die Werte eines Dictionaries sortiert nach den Keys aus?
- a) for key in sorted(dict) print(key)
- b) for key in sorted(dict.keys()) print(key)
- c) for key in sorted(dict.keys()) print(dict[key])
- d) for key, value in sorted(dict.keys()) print(value)

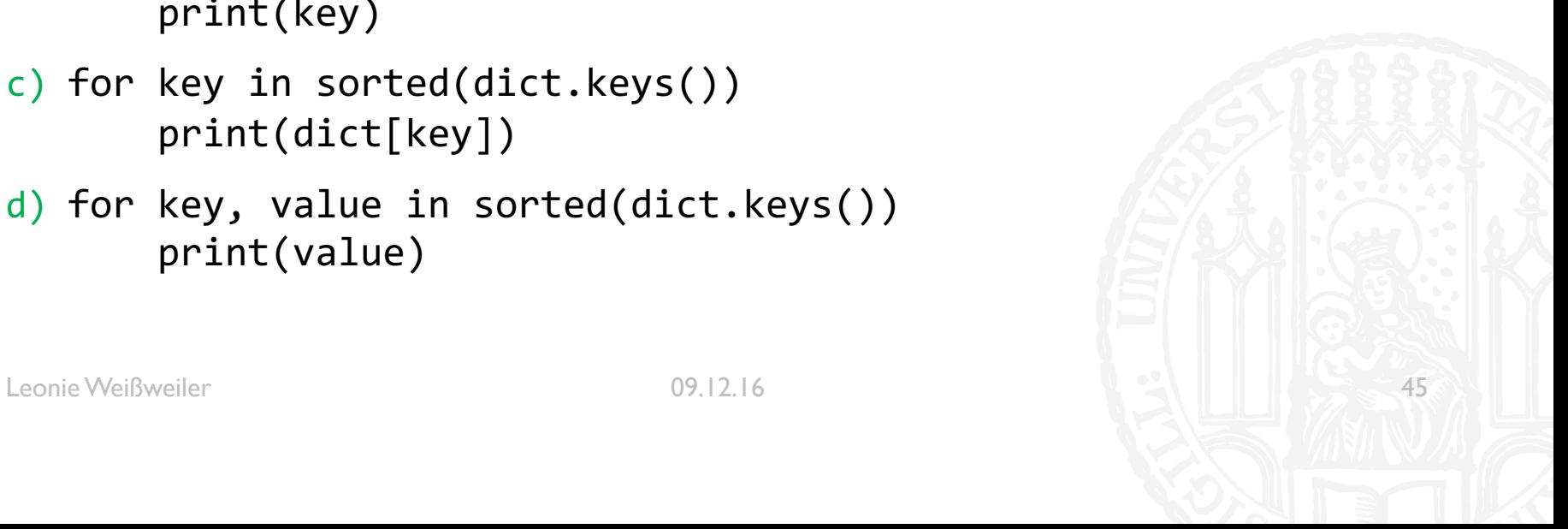

- ¡ Wie gibt man die **Werte** eines Dictionaries **sortiert nach den Keys** aus?
- a) for key in sorted(dict) print(key)
- b) for key in sorted(dict.keys()) print(key)
- c) for key in sorted(dict.keys()) print(dict[key])
- d) for key, value in sorted(dict.keys()) print(value)

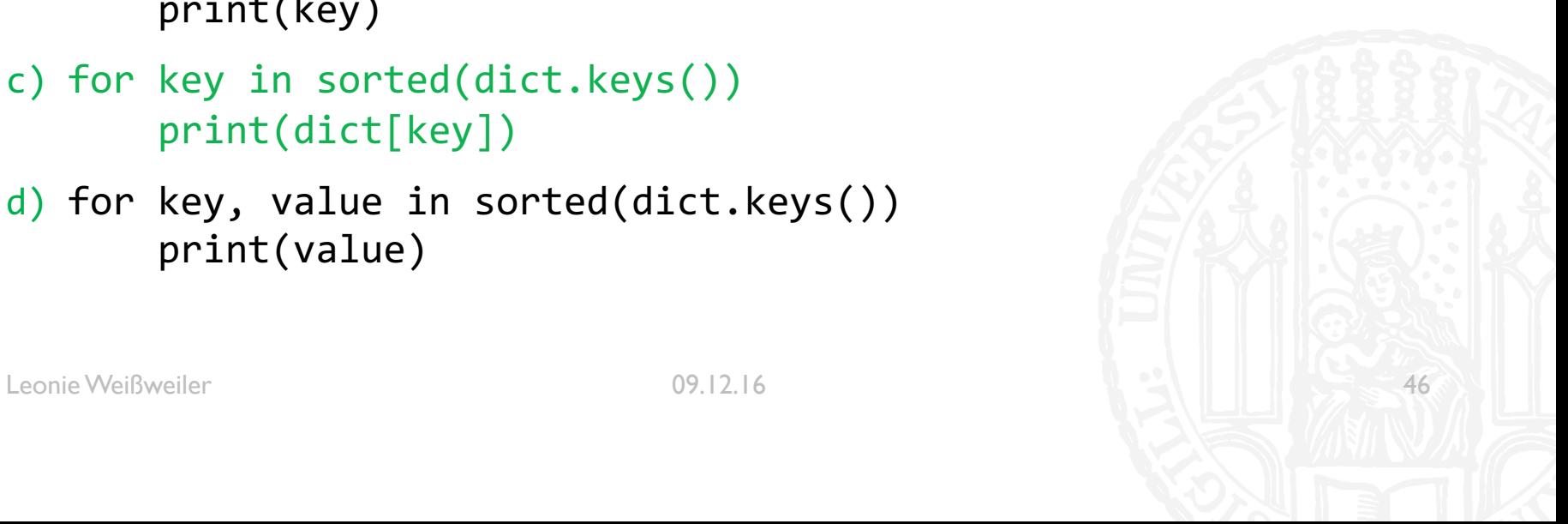

# MUSTERLÖSUNG 7-1 **71G**

■ Schreiben Sie ein Programm, das aus gegebenem Anlass fragt, wie oft der Text Wann kommt endlich der Nikolaus? auf dem Terminal ausgegeben und gleichzeitig in die Datei "nikolaus.txt" geschrieben werden soll. Schreiben Sie den Text in der gewünschten Anzahl auf die Konsole und die Datei.

# MUSTERLÖSUNG 7-1 **71G**

```
#!/usr/bin/python3
#Aufgabe 7-1
#Autorin: Leonie Weißweiler
```

```
nikolaus = open('nikolaus.txt', 'w')
anzahl = int(input('Wie oft soll \'Wann kommt endlich der 
Nikolaus\' ausgegeben werden?\n'))
```

```
for x in range(0,anzahl):
    print('Wann kommt endlich der Nikolaus?')
    nikolaus.write('Wann kommt endlich der Nikolaus?\n')
```
nikolaus.**close**()

# MUSTERLÖSUNG 7-2 **71G**

■ Schreiben Sie ein Programm, das den Text aus der Datei liest und erzeugen Sie eine Frequenzliste (dictionary) aus den Wörtern. Speichern Sie die Einträge der Wortliste in die Datei 'frequenzliste.txt'. Das Format der einzelnen Zeile in der Wortliste frequenzliste.txt ist: Das Wort ... kommt ... mal vor.

# MUSTERLÖSUNG 7-2 **71G**

```
#!/usr/bin/python3
#Aufgabe 7-2
#Autorin: Leonie Weißweiler
verbrechen = open('Verbrechen_Strafe.txt', 'r')
frequenzoutput = open('frequencyListext', 'w')frequenzliste = \{\}for line in verbrechen:
    for word in line.split(' '):
        word = word.strip()
        word = word.lower()
        if (word in frequenzliste):
            frequenzliste[word] = frequenzliste[word] + 1
        else:
            frequenzliste[word] = 1
```
# MUSTERLÖSUNG 7-2 **71G**

**for** wort, frequenz **in** frequenzliste.items(): frequenzoutput.**write**('Das Wort ') frequenzoutput.**write**(wort) frequenzoutput.**write**(' kommt ') frequenzoutput.**write**(**str**(frequenz)) frequenzoutput.**write**(' mal vor.\n')

verbrechen.**close**() frequenzoutput.**close**()

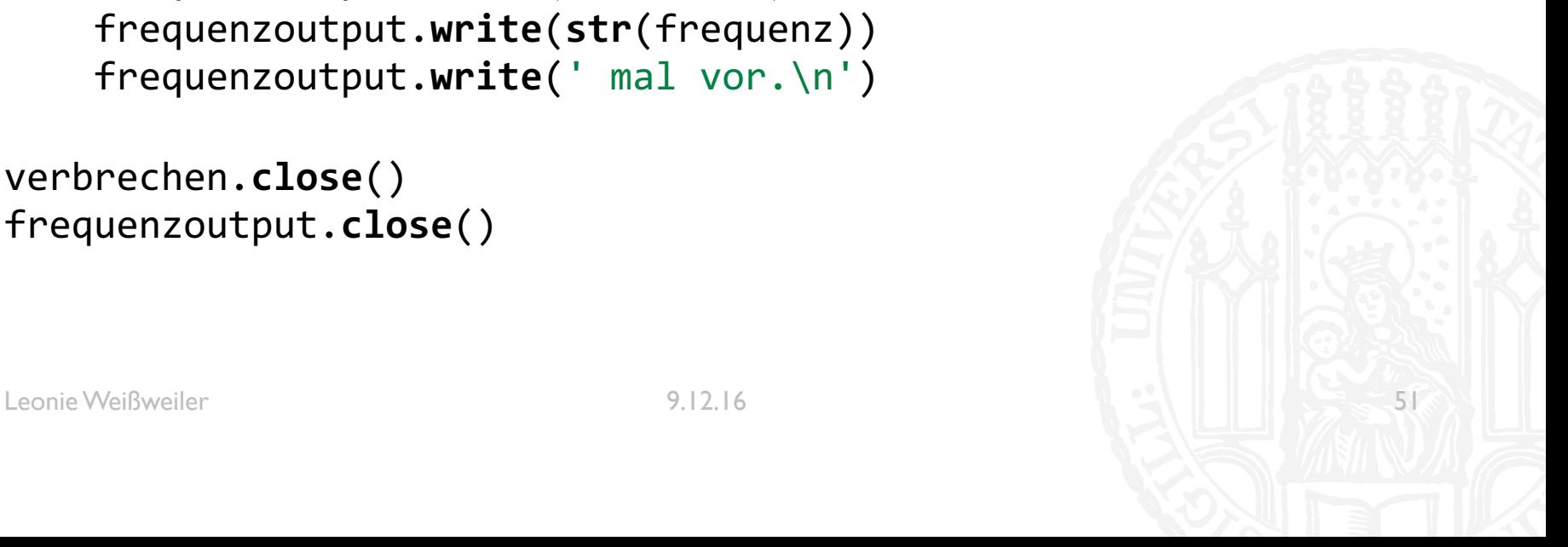

# MUSTERLÖSUNG 7-3 **71G**

¡ Verwenden sie die erzeugte Frequenzliste um zu ermitteln, wie viele unterschiedliche Wörter in der Datei vorkommen.

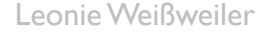

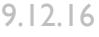

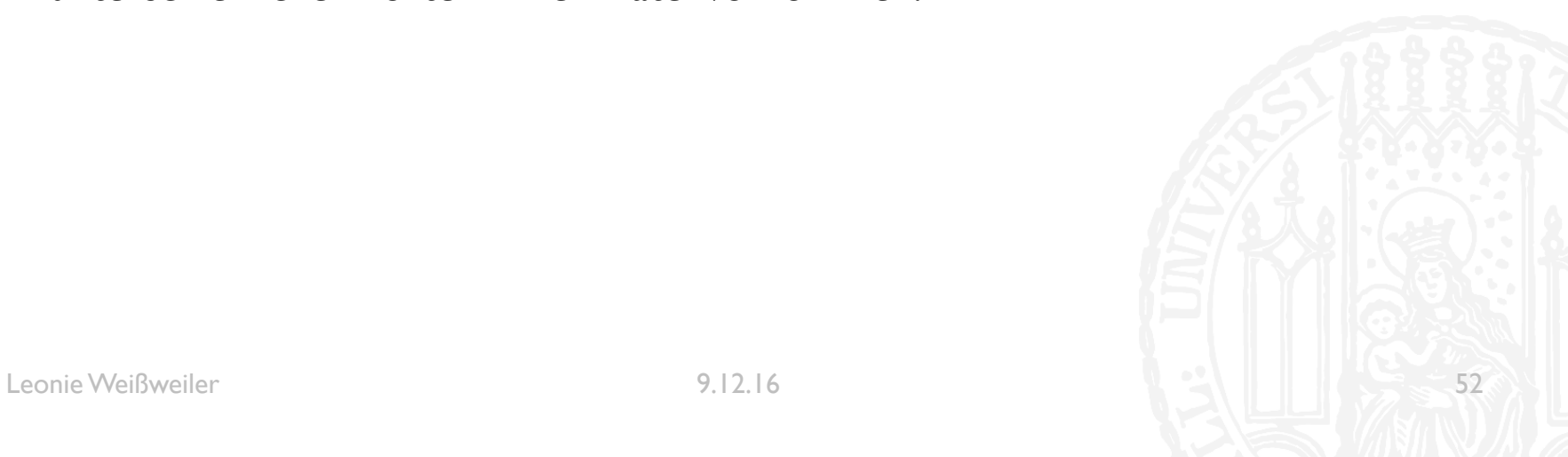

# MUSTERLÖSUNG 7-3 **71G**

```
#!/usr/bin/python3
#Aufgabe 7-3
#Autorin: Leonie Weißweiler
```

```
verbrechen = open('Verbrechen_Strafe.txt', 'r')
frequenzliste = \{\}
```

```
for line in verbrechen:
    for word in line.split(' '):
        word = word.strip()
        word = word.lower()
        if (word in frequenzliste):
            frequenzliste[word] = frequenzliste[word] + 1
        else:
            frequenzliste[word] = 1
```
print ('In der Datei kamen', **len**(frequenzliste), 'unterschiedliche Wörter vor') verbrechen.**close**()

# MUSTERLÖSUNG 7-4 **71G**

Verändern Sie das vorherige Programm dahingehend, dass Sie den Benutzer nach einem Wort fragen und ausgeben. wie oft das Wort in der Datei vorkommt.

- a) Es wird Groß/Kleinschreibung aller Buchstaben variiert.
- b) Es wird nur die Groß/Kleinschreibung des Anfangsbuchstabens variiert.

# MUSTERLÖSUNG 7-4A **71G**

```
#!/usr/bin/python3
#Aufgabe 7-4a
#Autorin: Leonie Weißweiler
verbrechen = open('Verbrechen_Strafe.txt', 'r')
verbrechen = open('Verbrechen_Strafe.txt', 'r')
frequenzliste = \{\}benutzerwort = input('Geben Sie ein Wort ein\n')
for line in verbrechen:
    for word in line.split(' '):
        word = word.strip()
        word = word.lower()
        if (word in frequenzliste): 
            frequenzliste[word] = frequenzliste[word] + 1
        else:
            frequenzliste[word] = 1
print ('Das Wort', benutzerwort, 'kam', frequenzliste.get(benutzerwort.lower(), 0), 'mal 
in der Datei vor.')
```
# MUSTERLÖSUNG 7-4B **71G**

```
#!/usr/bin/python3
#Aufgabe 7-4b
#Autorin: Leonie Weißweiler
```

```
verbrechen = open('Verbrechen_Strafe.txt', 'r')
frequenzliste = \{\}benutzerwort = input('Geben Sie ein Wort ein\n')
```

```
for line in verbrechen:
    for word in line.split(' '):
         word = word.strip() 
         if (word in frequenzliste): frequenzliste[word] = frequenzliste[word] + 1
         else:
              frequenzliste[word] = 1
wordlower = benutzerwort\lceil \overline{0} \rceil.lower() + benutzerwort\lceil 1: \rceilwordupper = benutzerwort[0].upper() + benutzerwort[1:]
anzahl = frequenzliste.get(wordlower, 0) + frequenzliste.get(wordupper, 0)
```

```
print ('Das Wort', benutzerwort, 'kam', anzahl, 'mal in der Datei vor.')
```
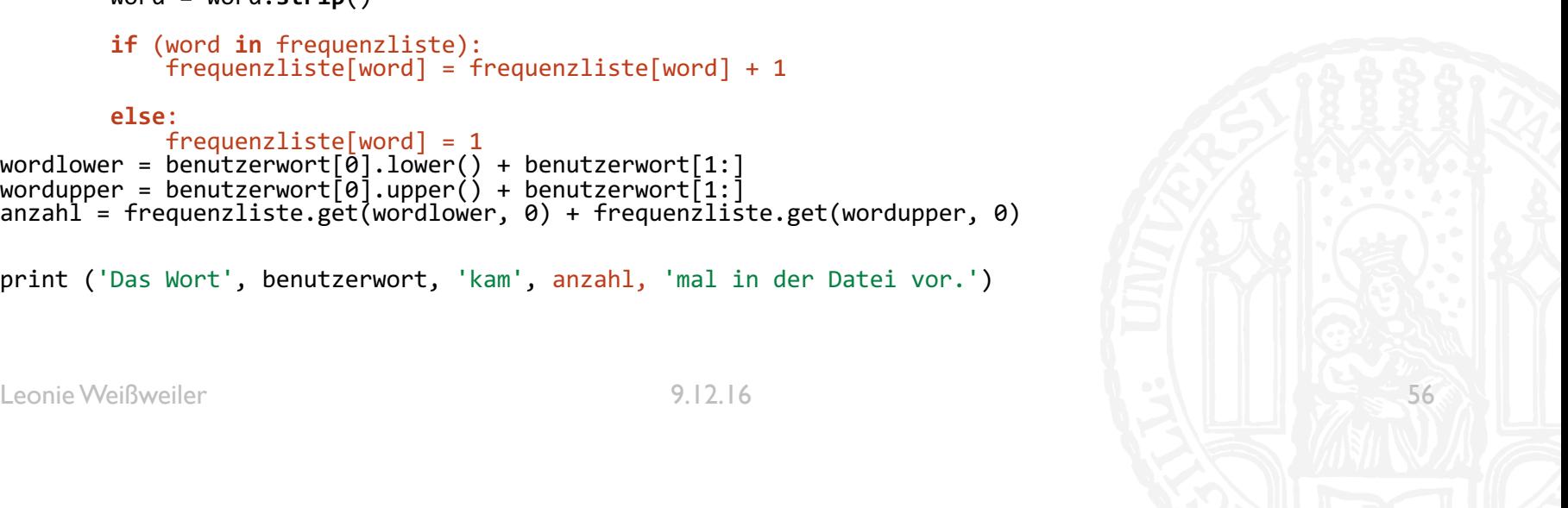